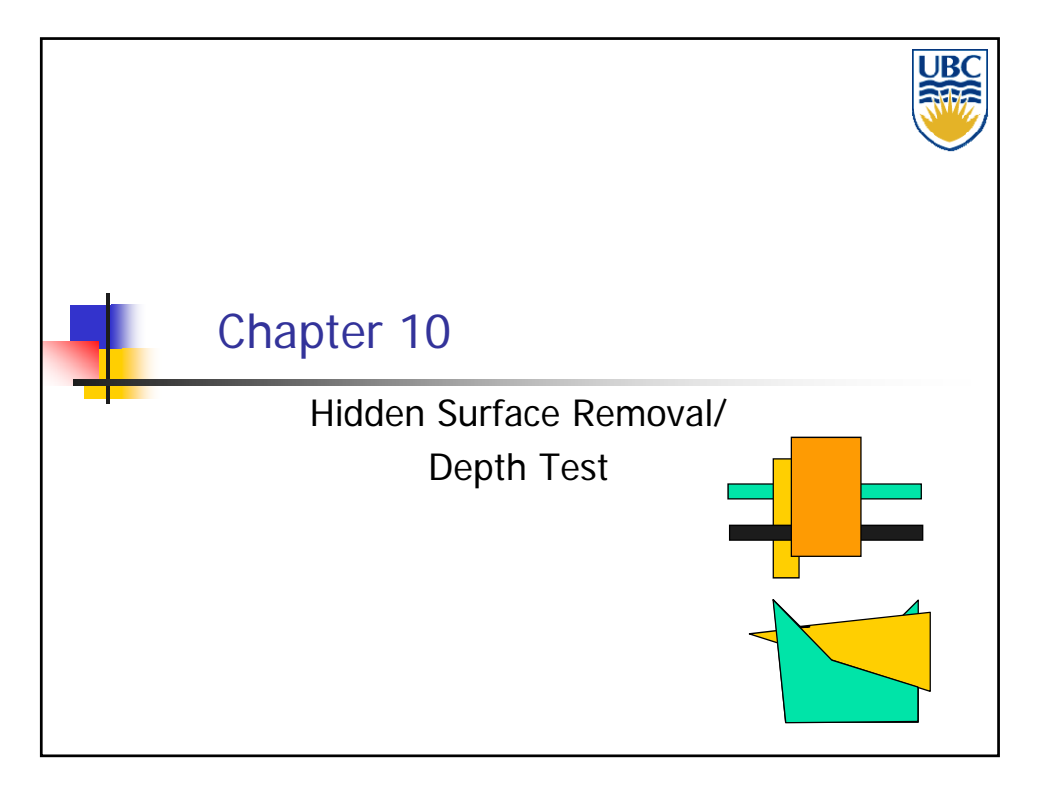

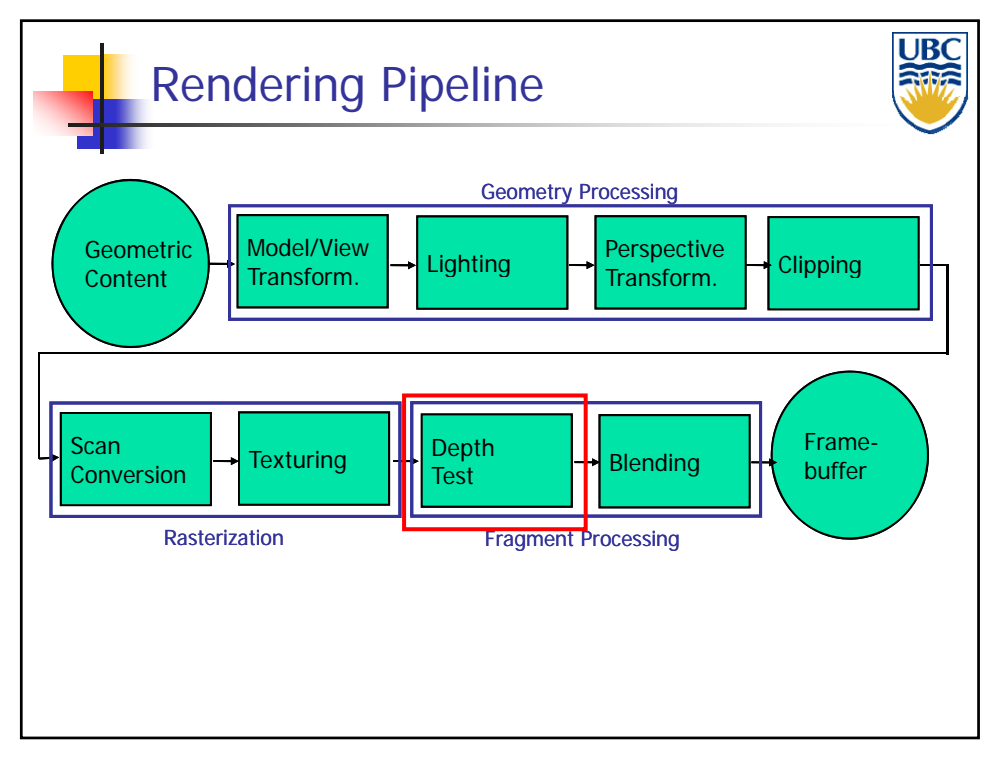

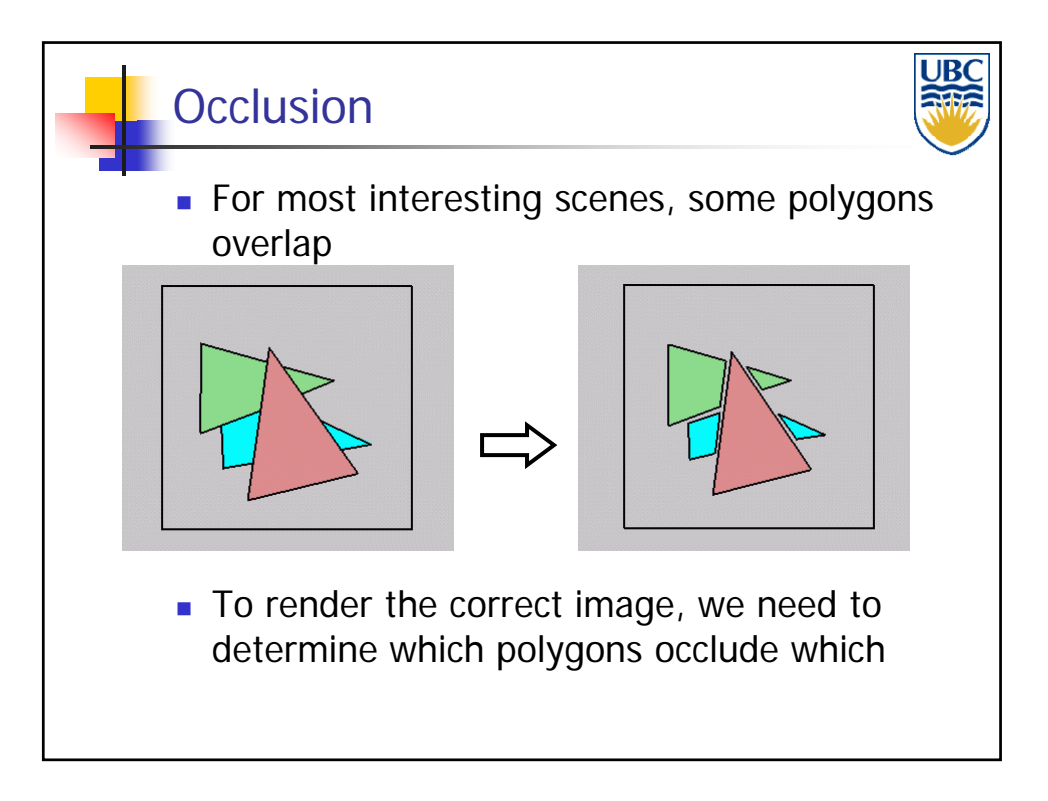

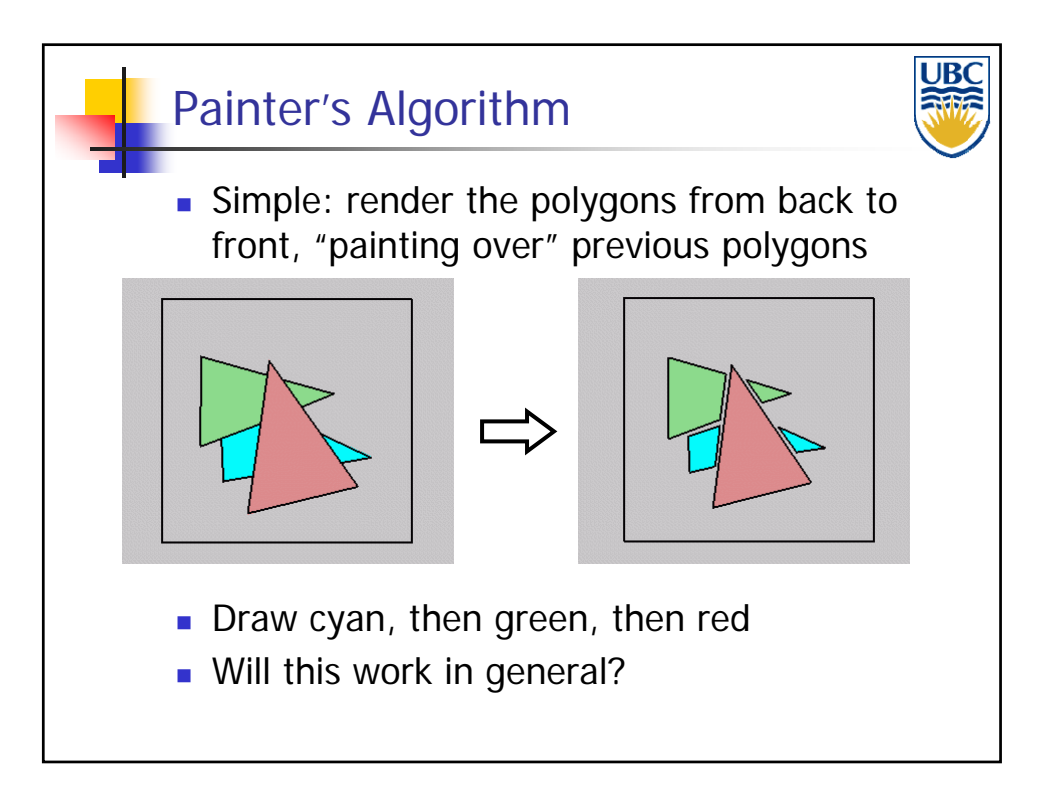

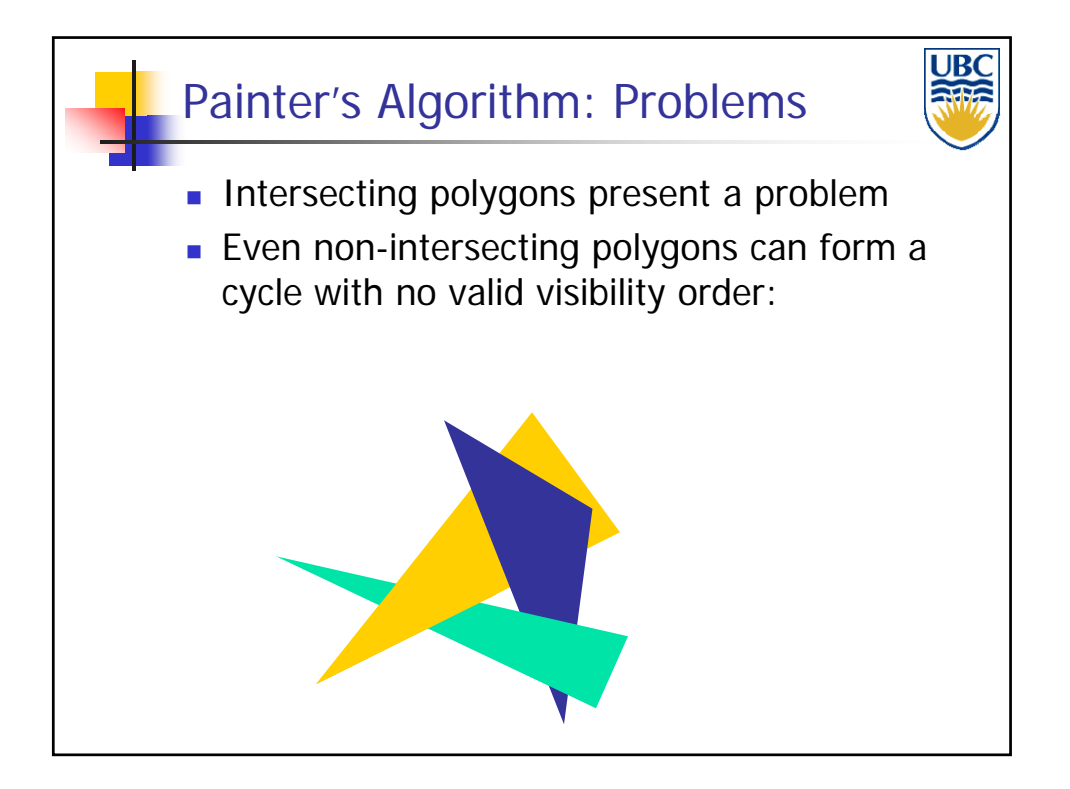

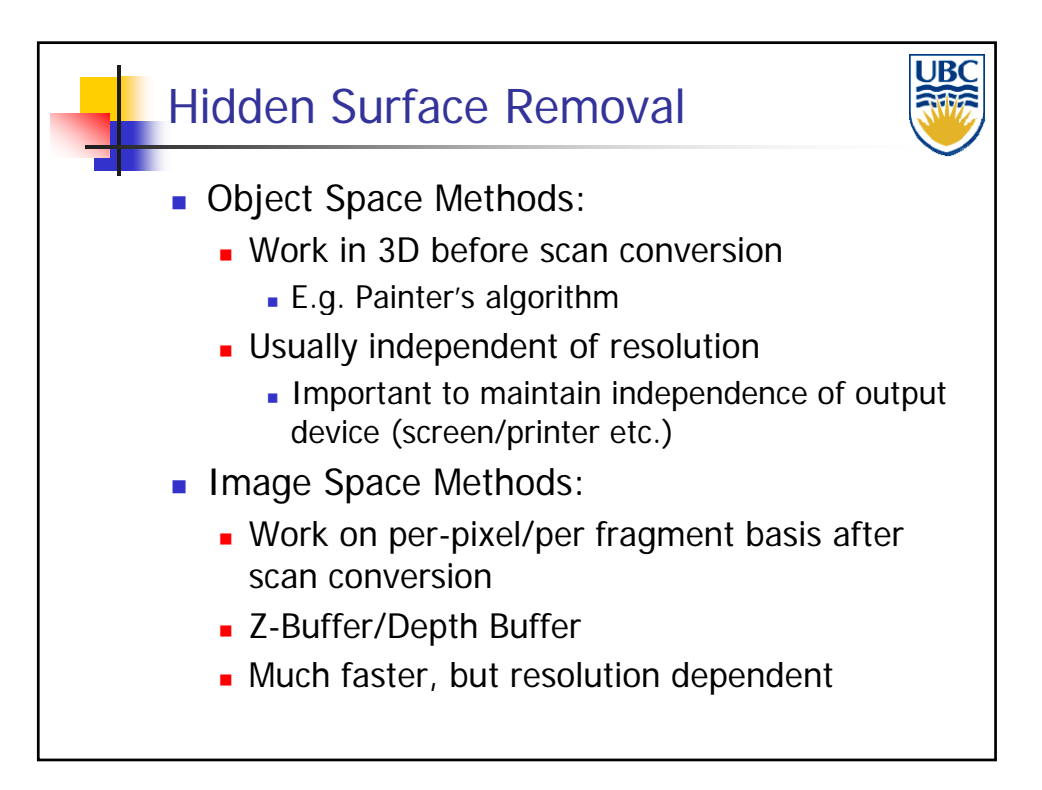

**Copyright Alla Sheffer UBC 2011**

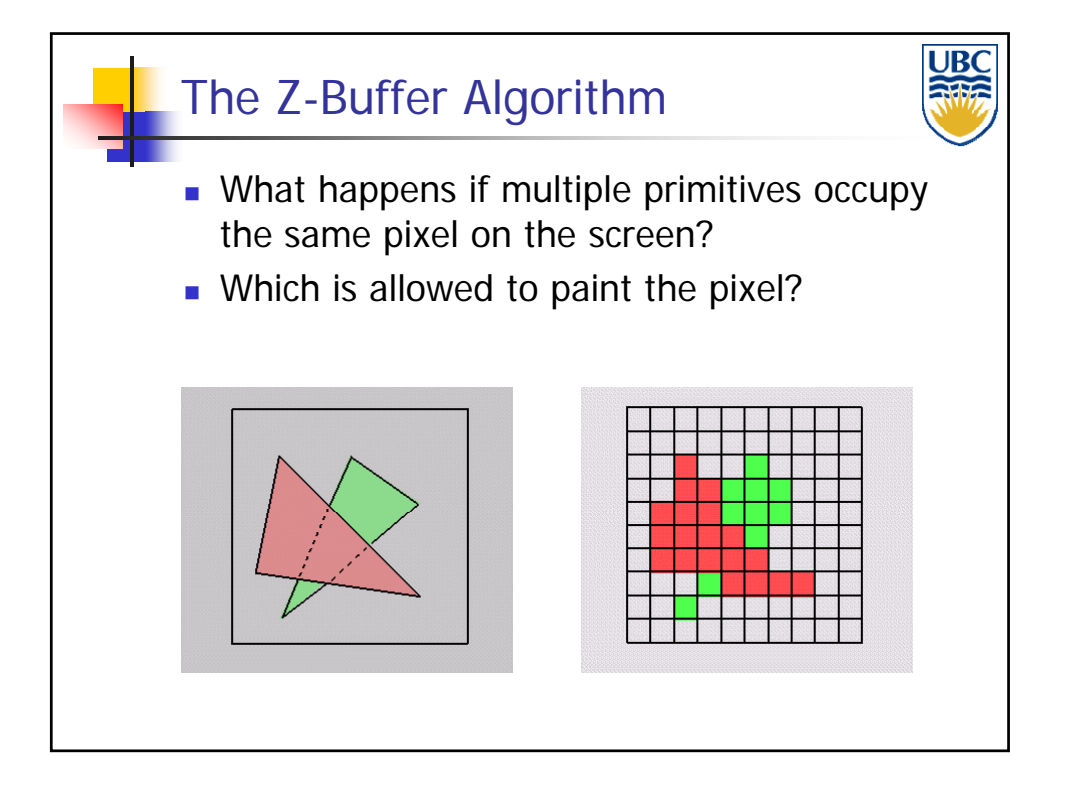

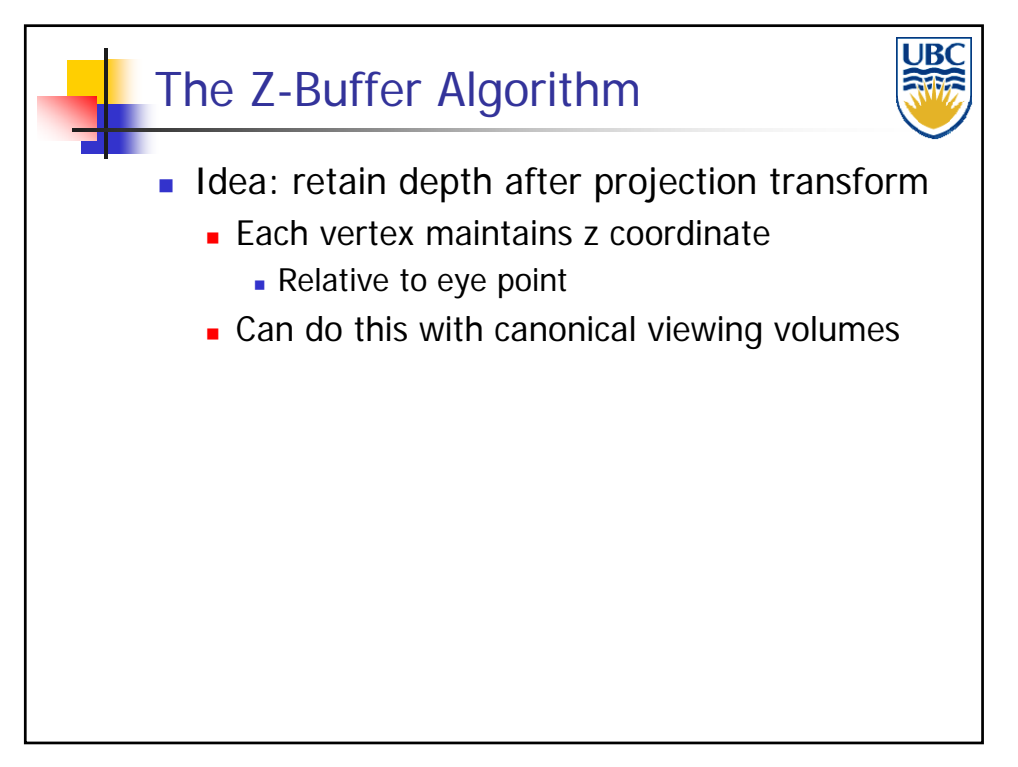

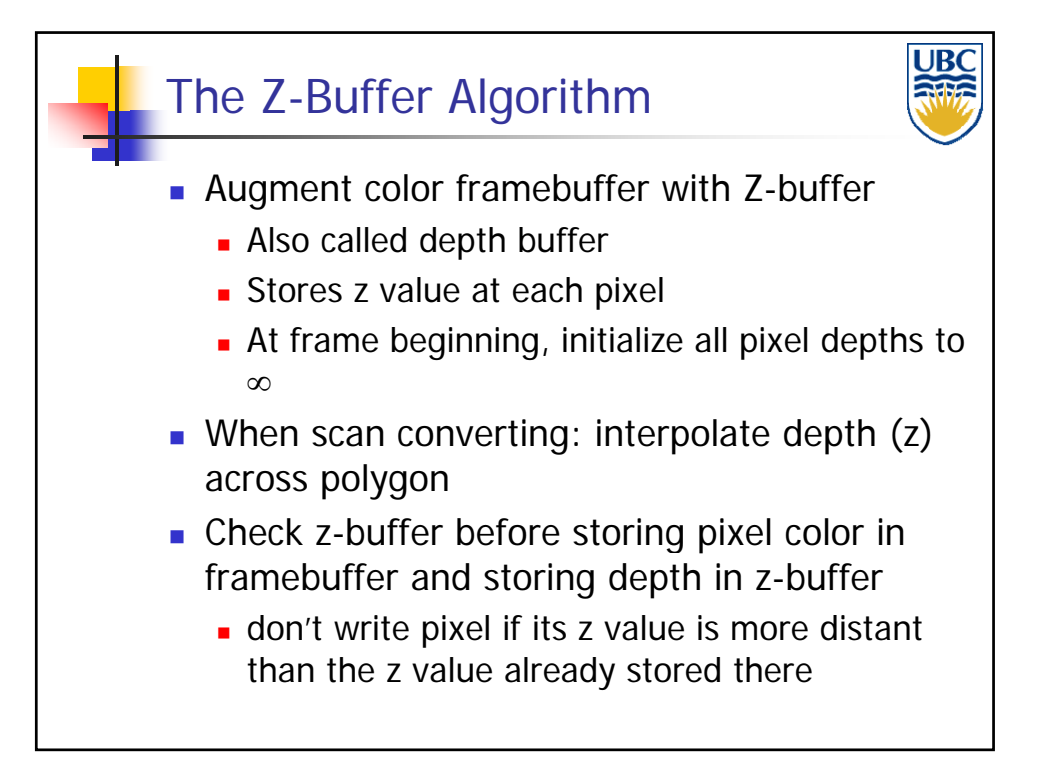

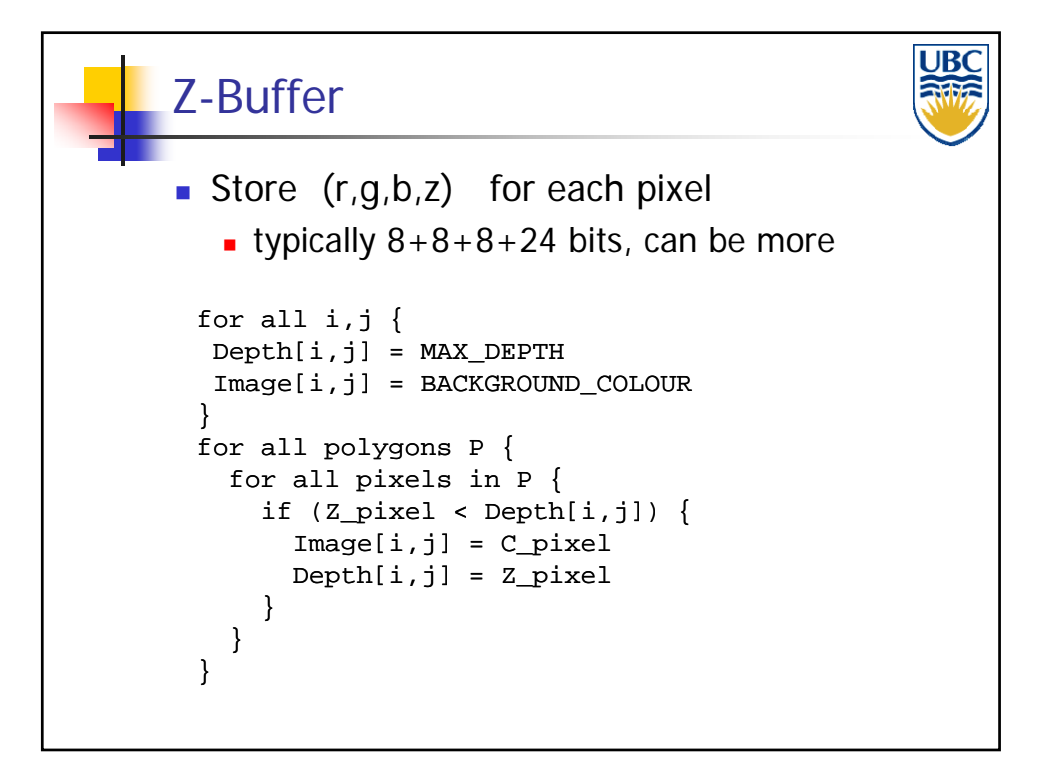

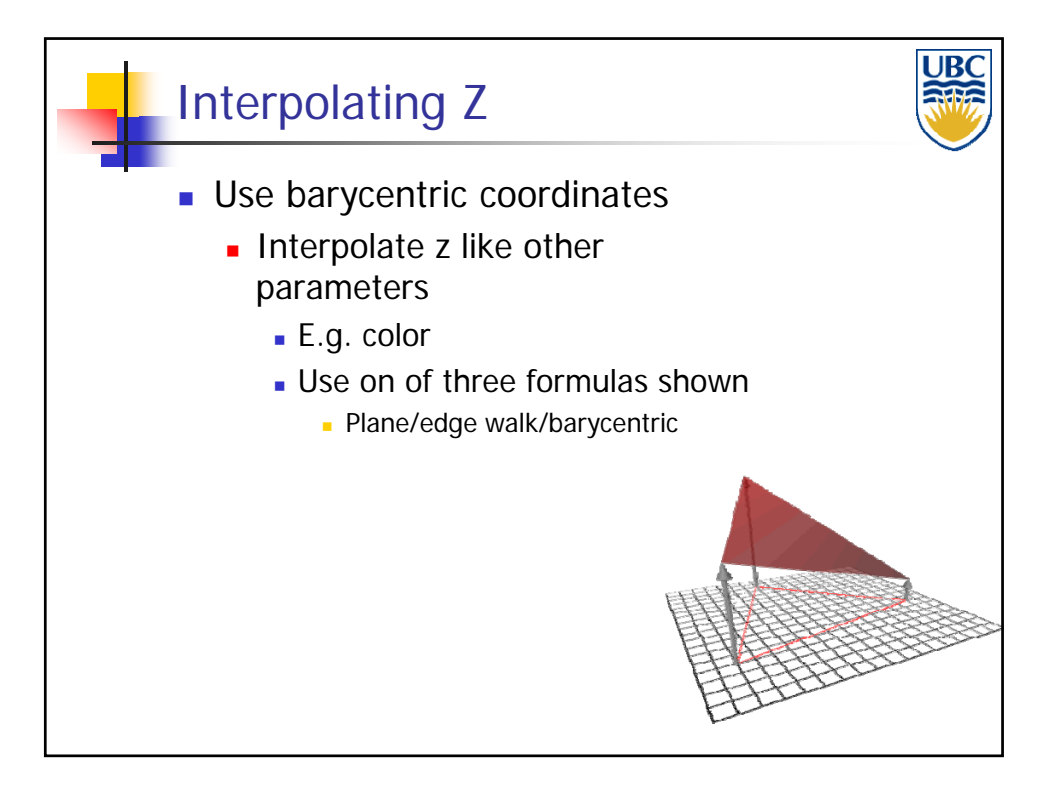

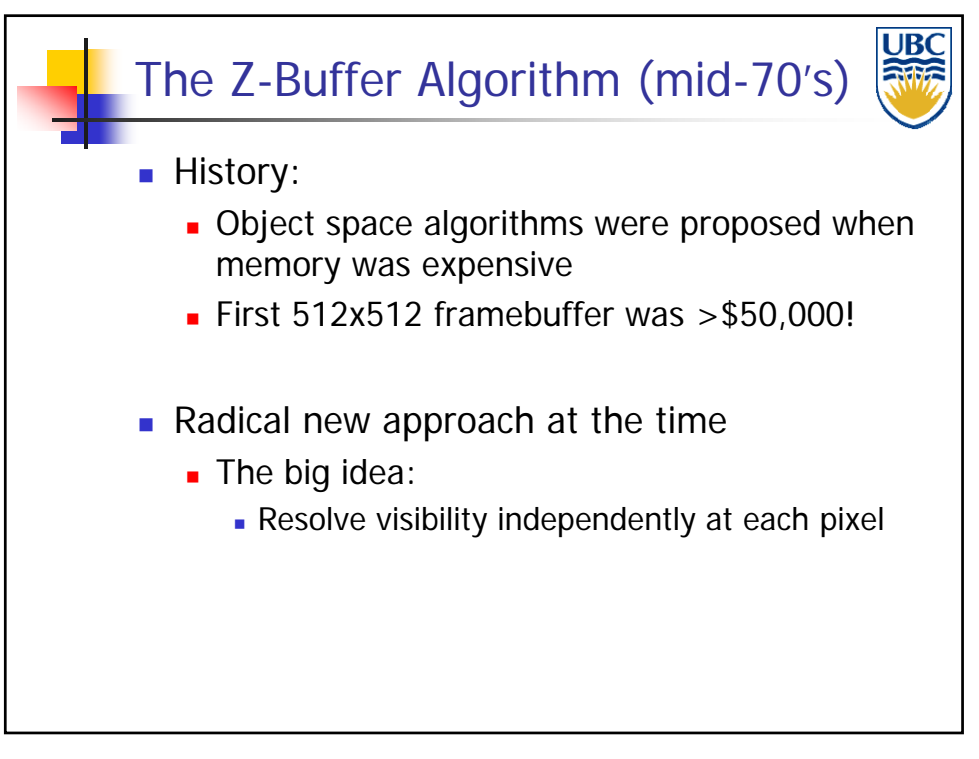

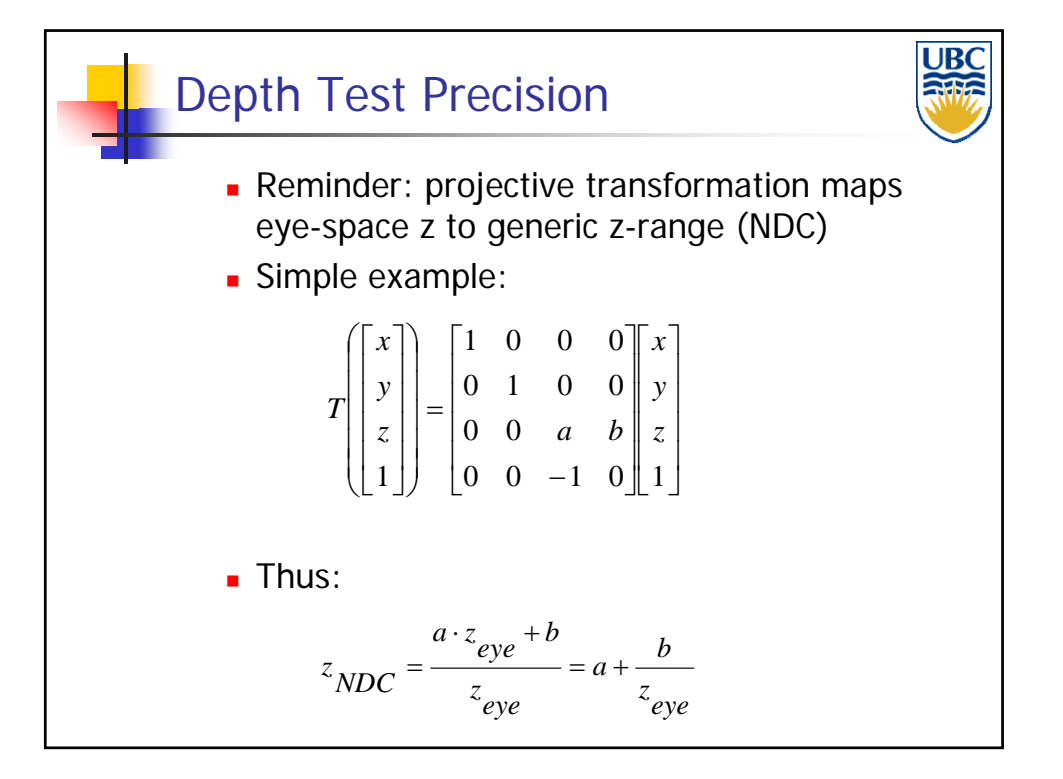

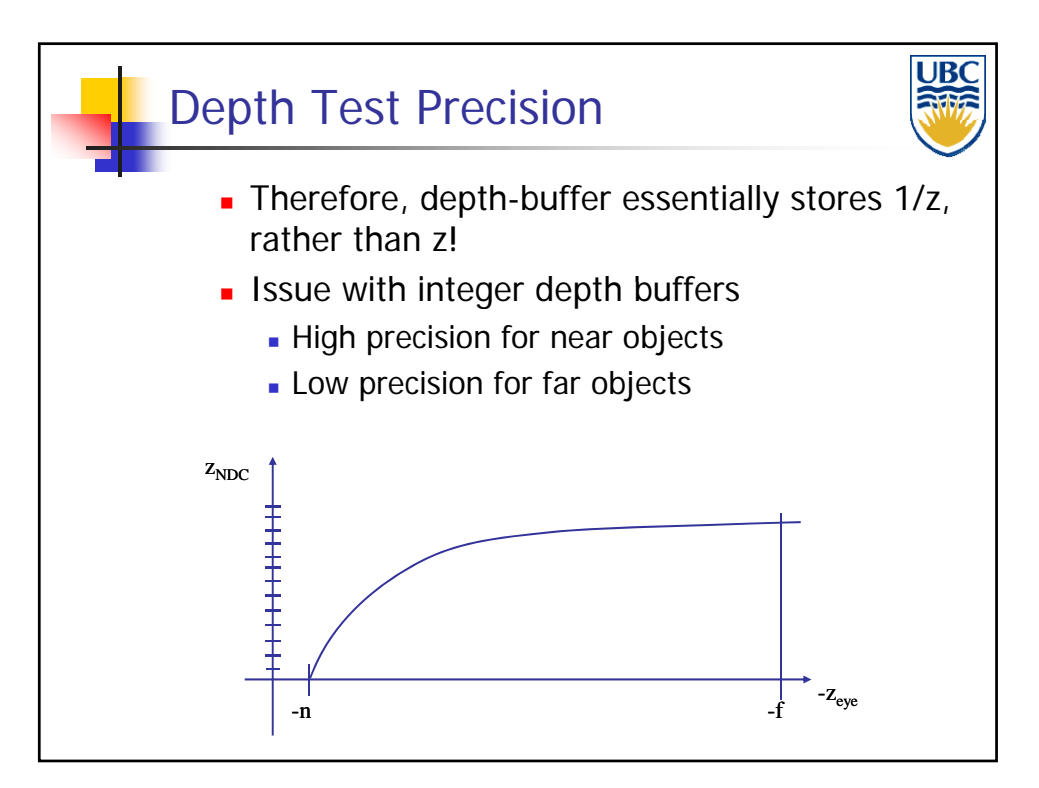

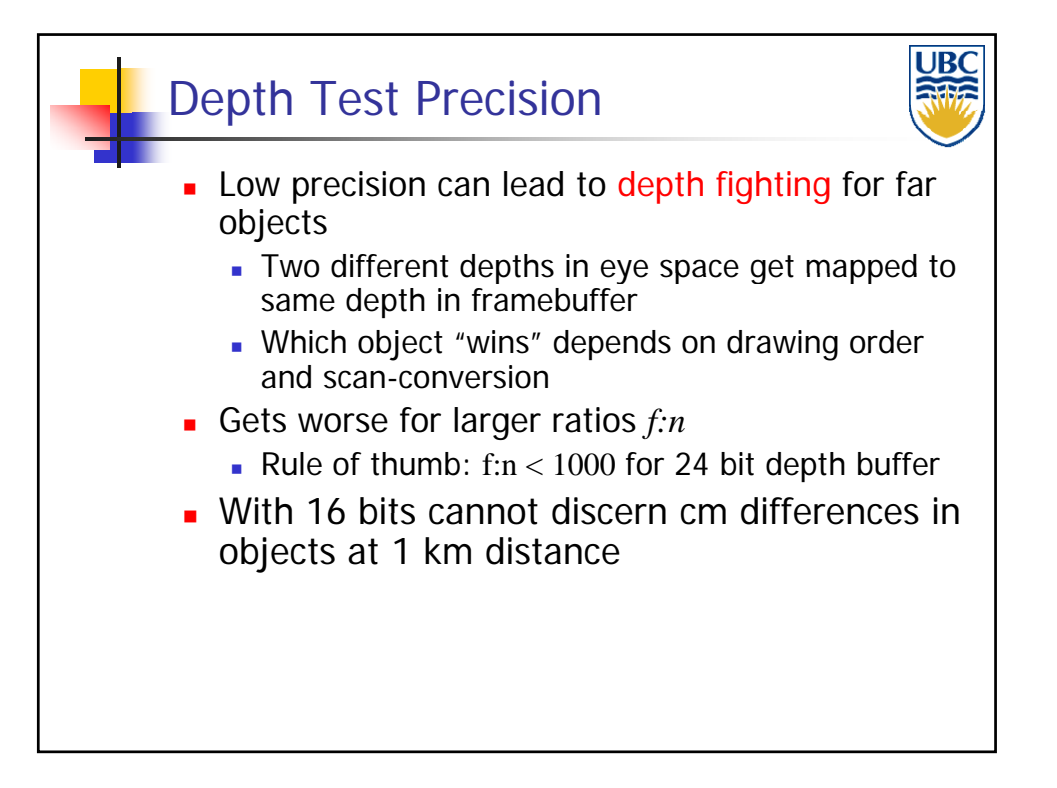

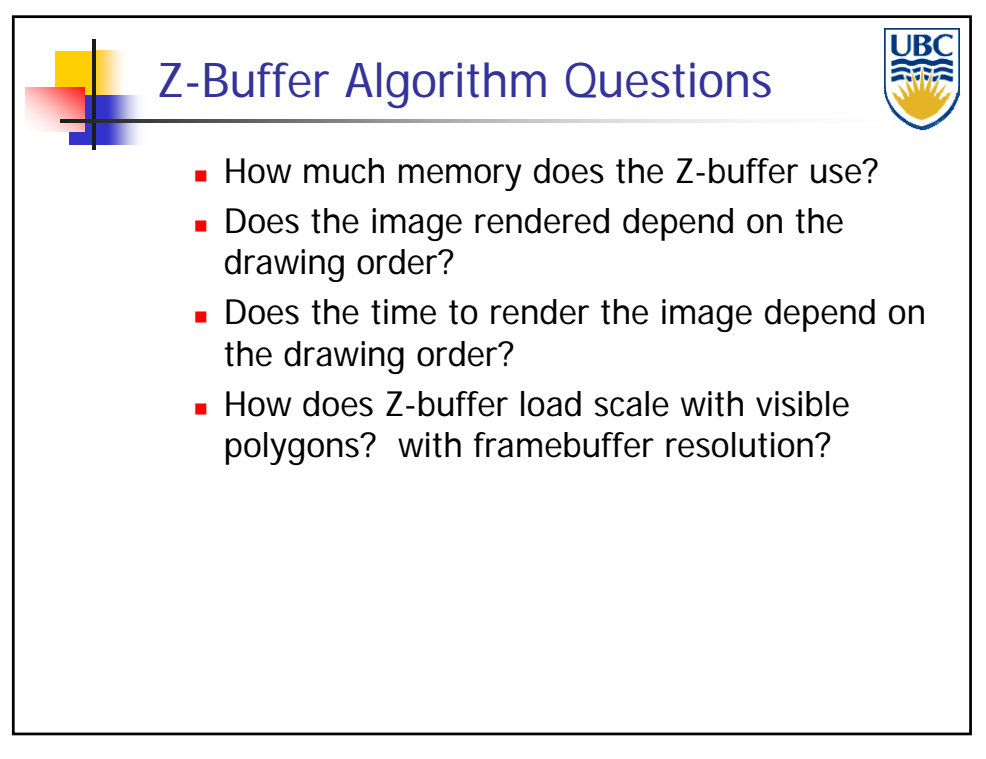

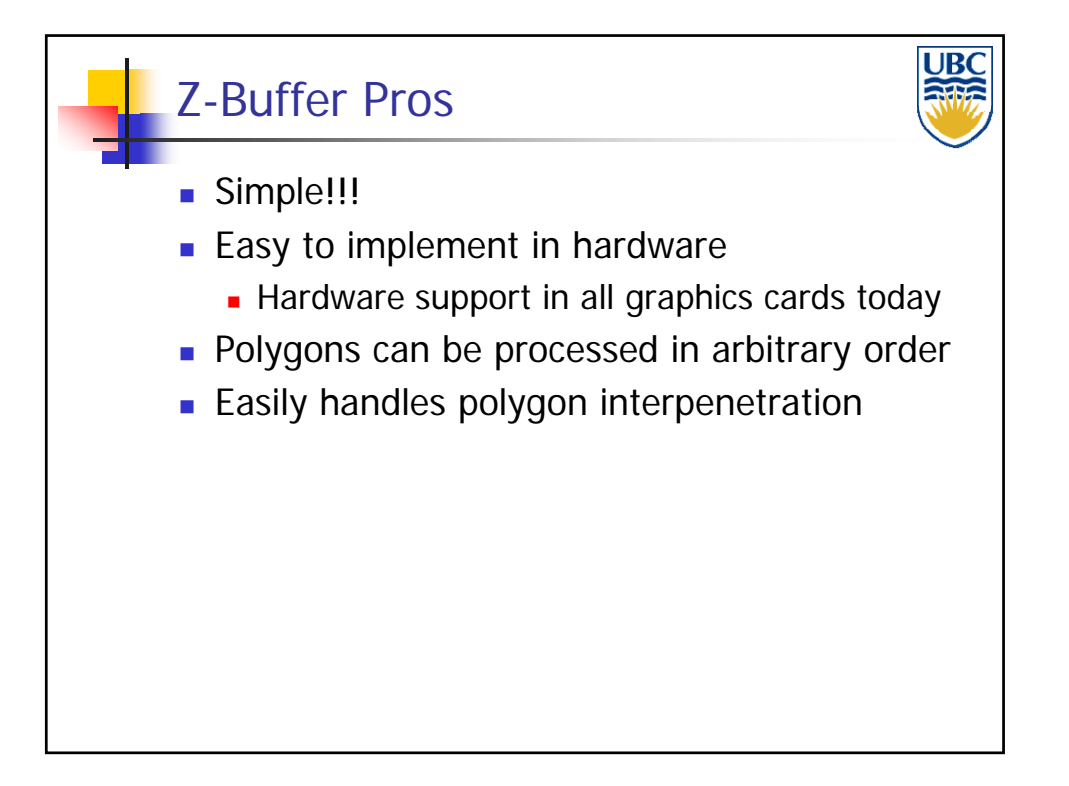

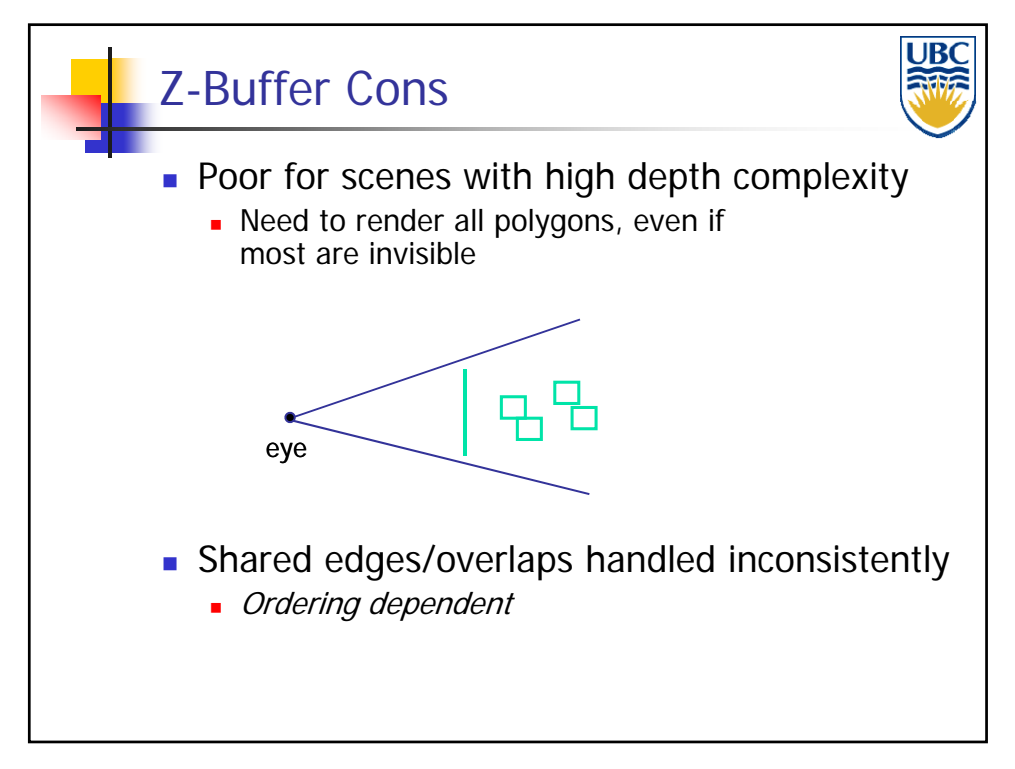

**Copyright Alla Sheffer UBC 2011**

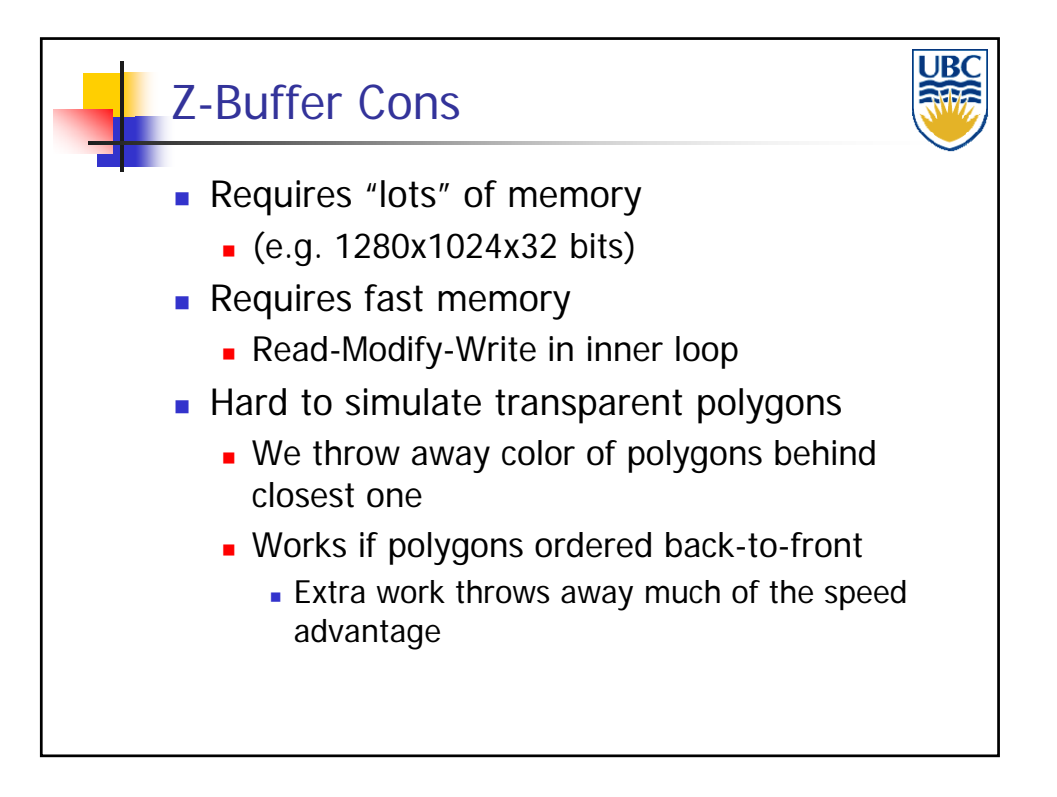

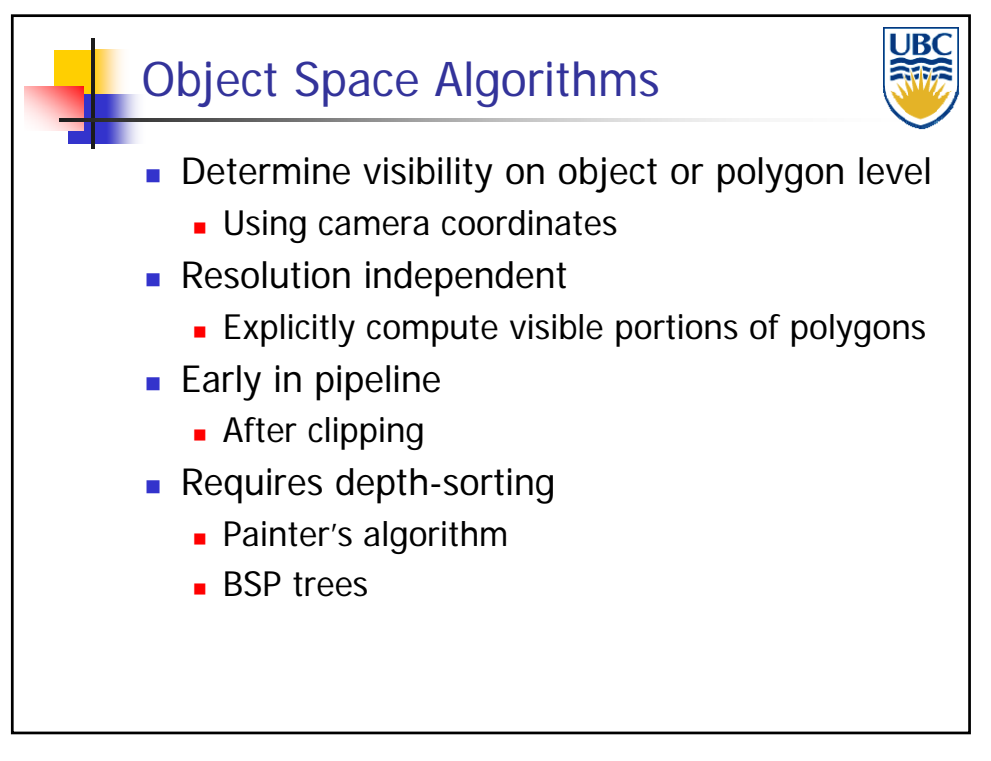

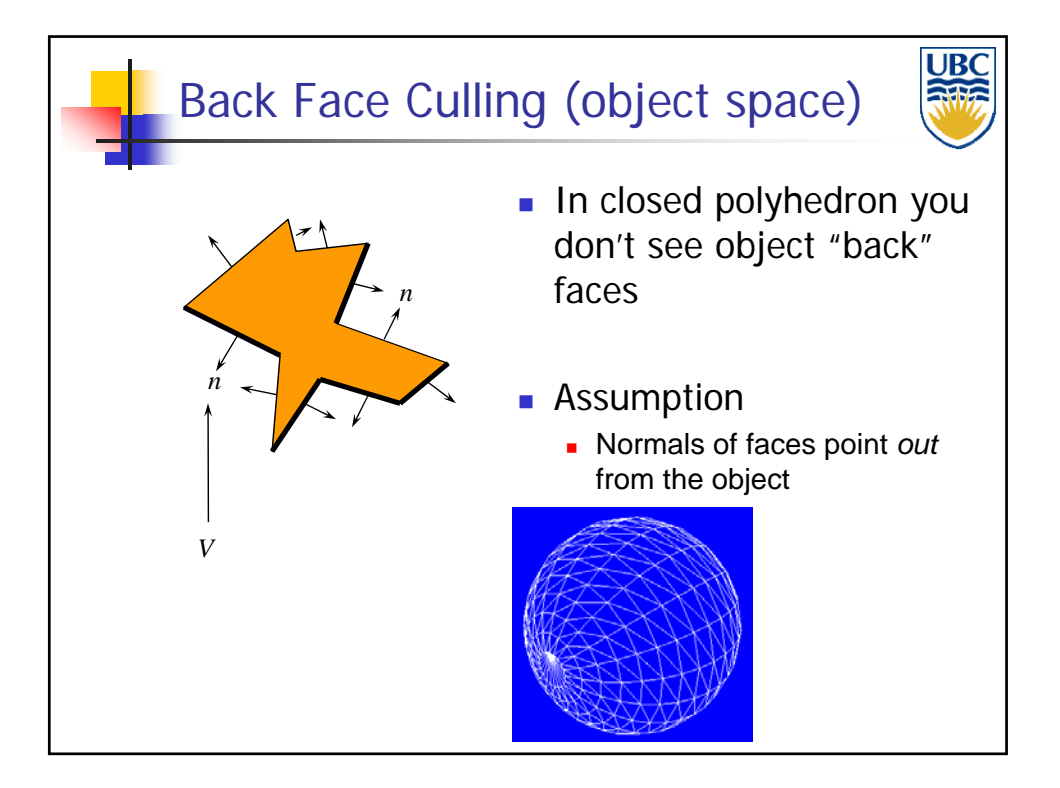

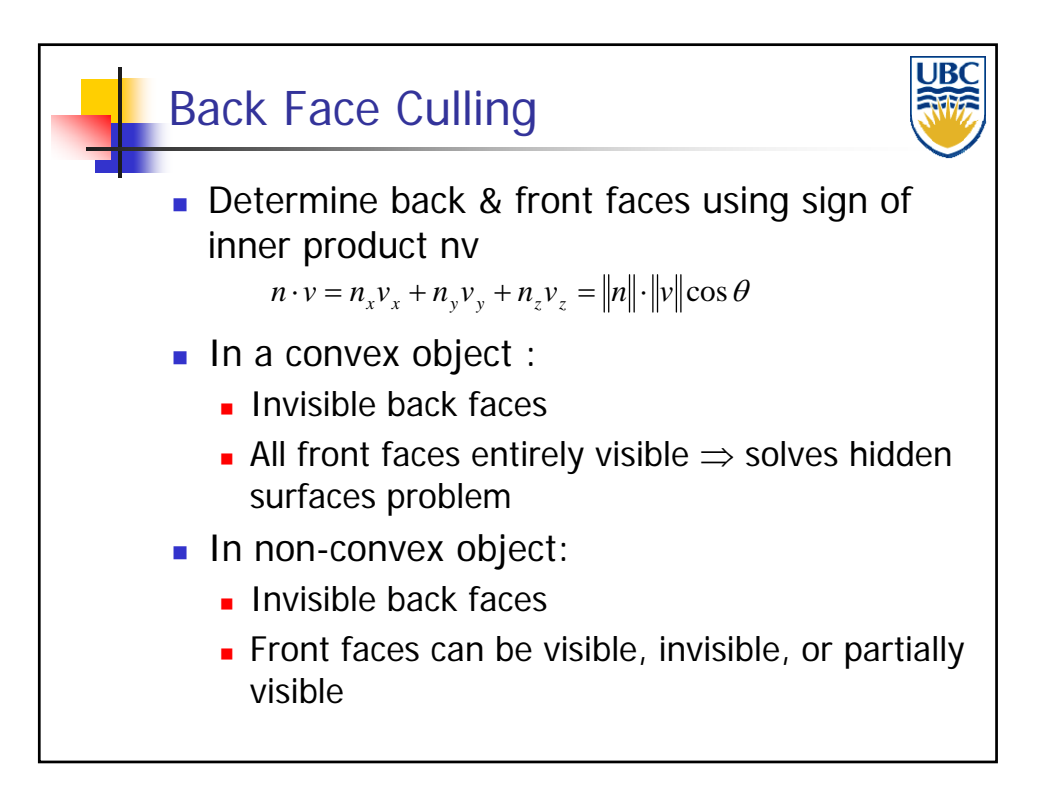

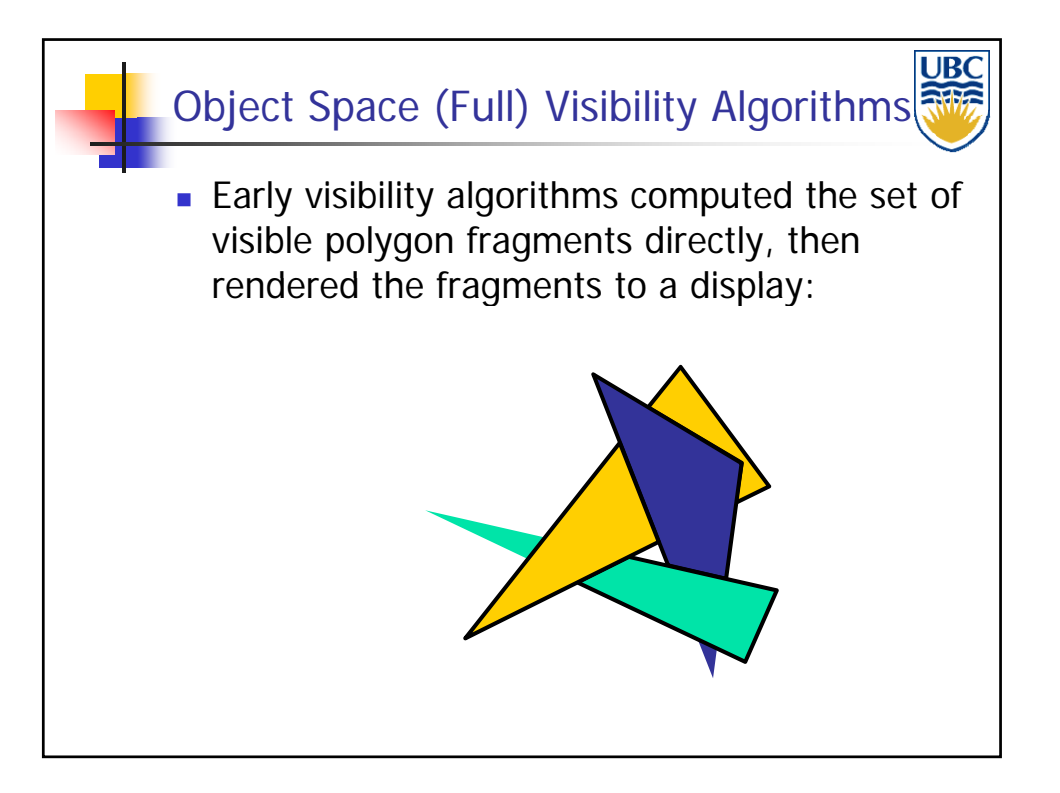

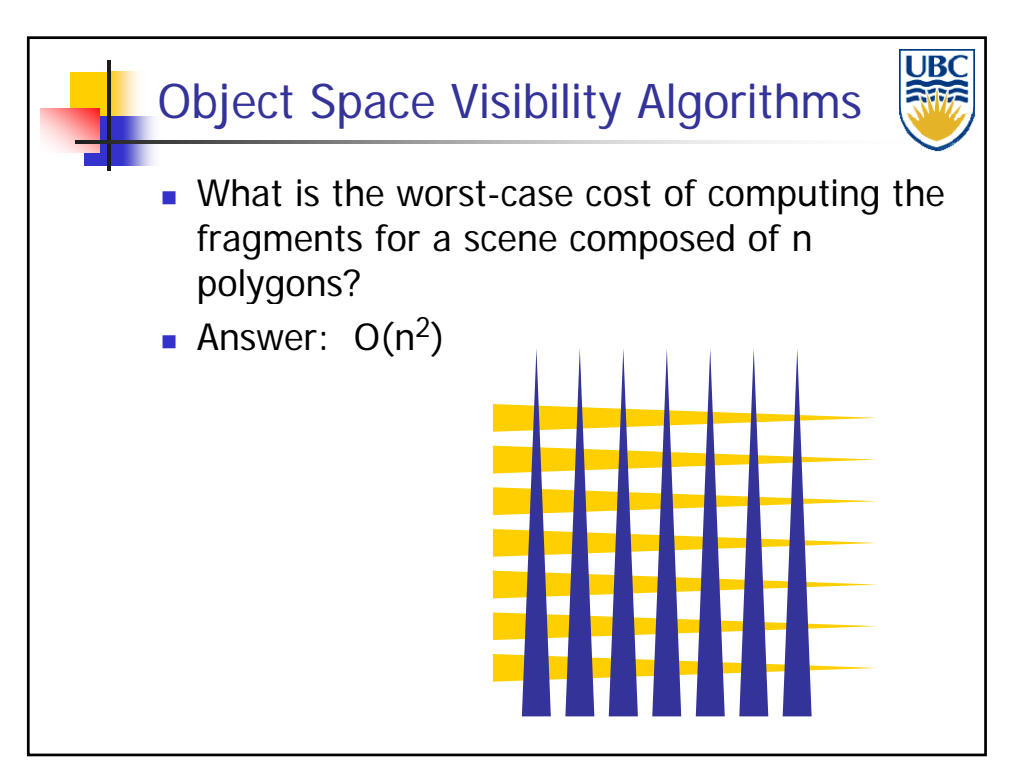

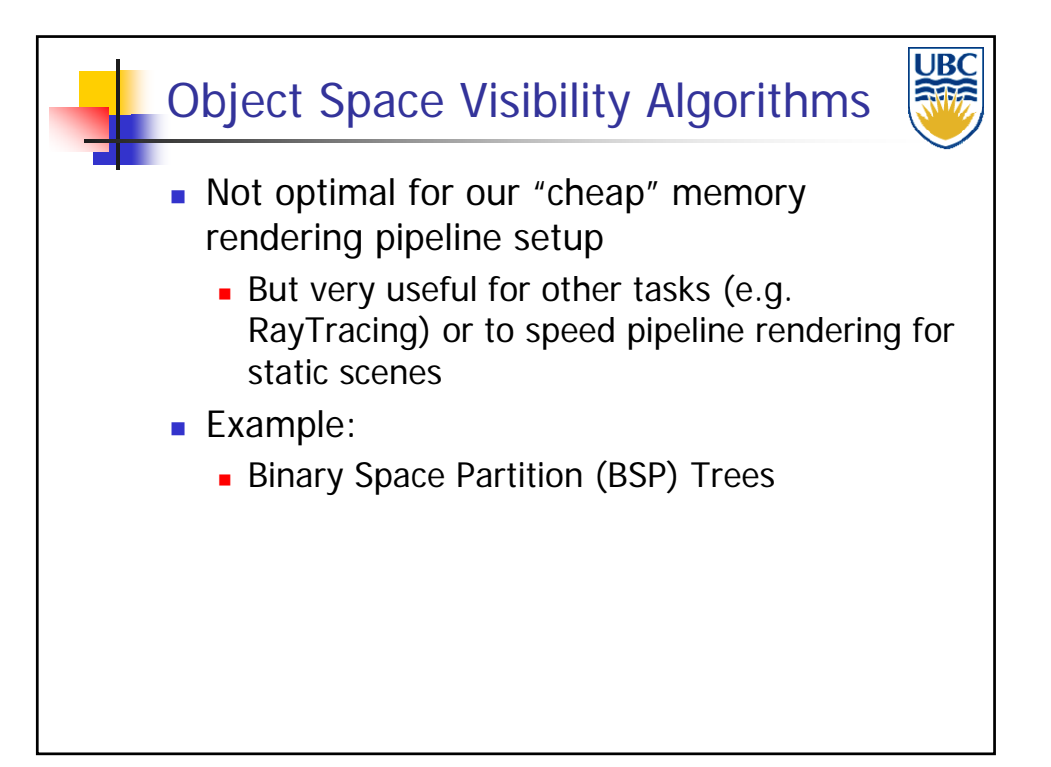

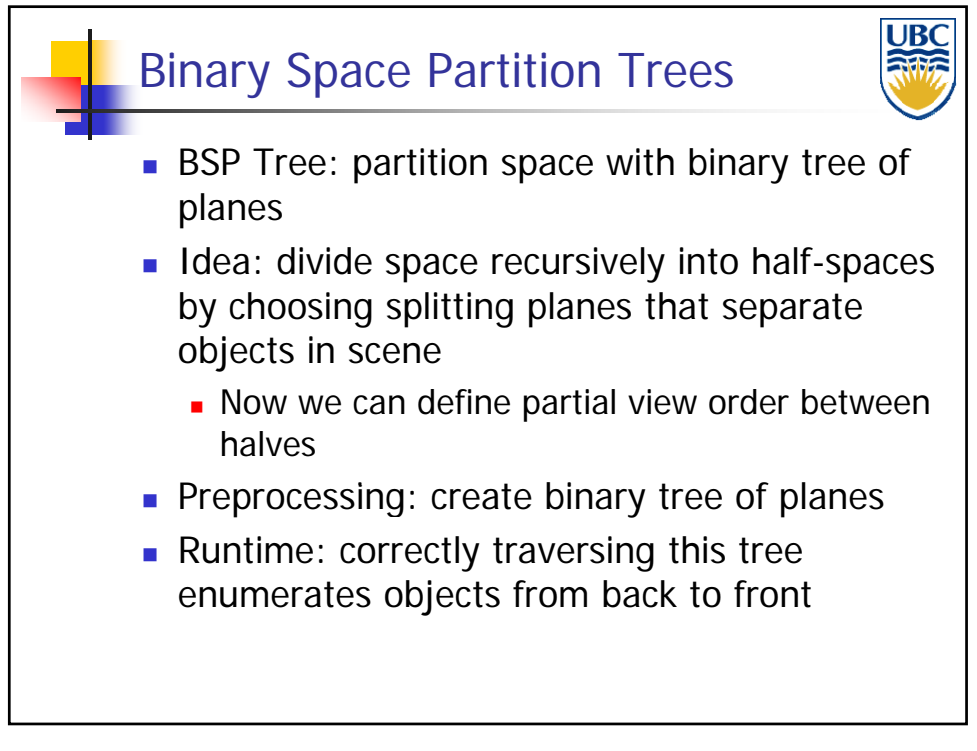

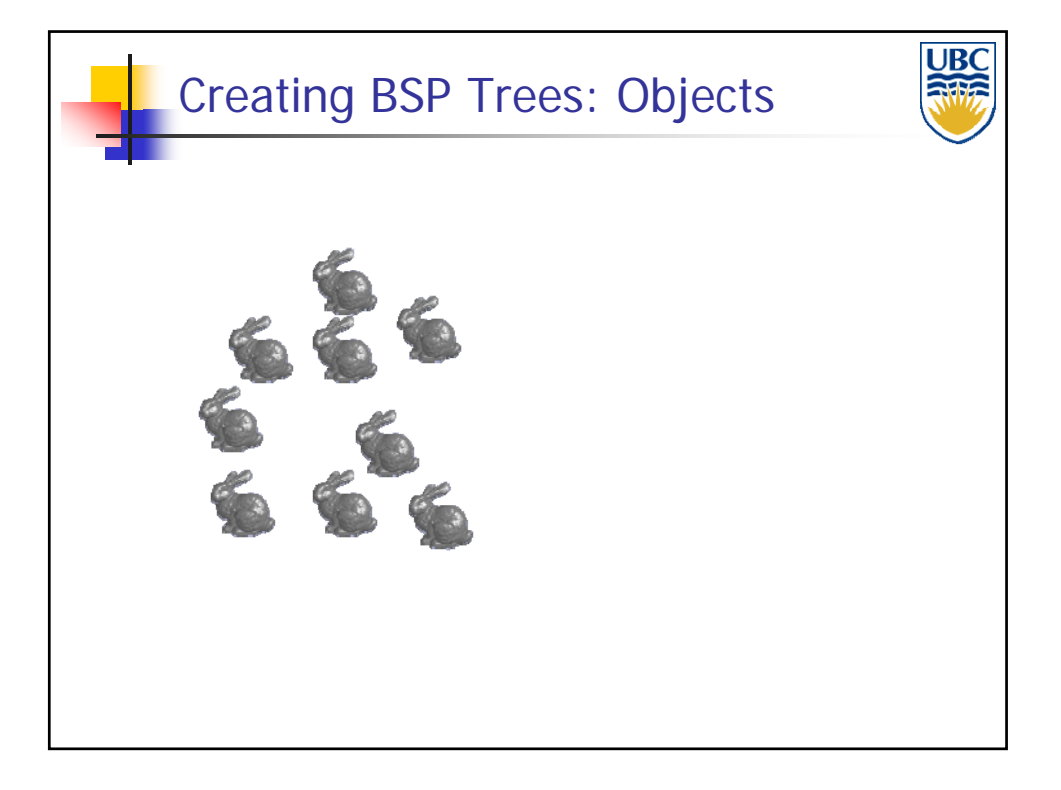

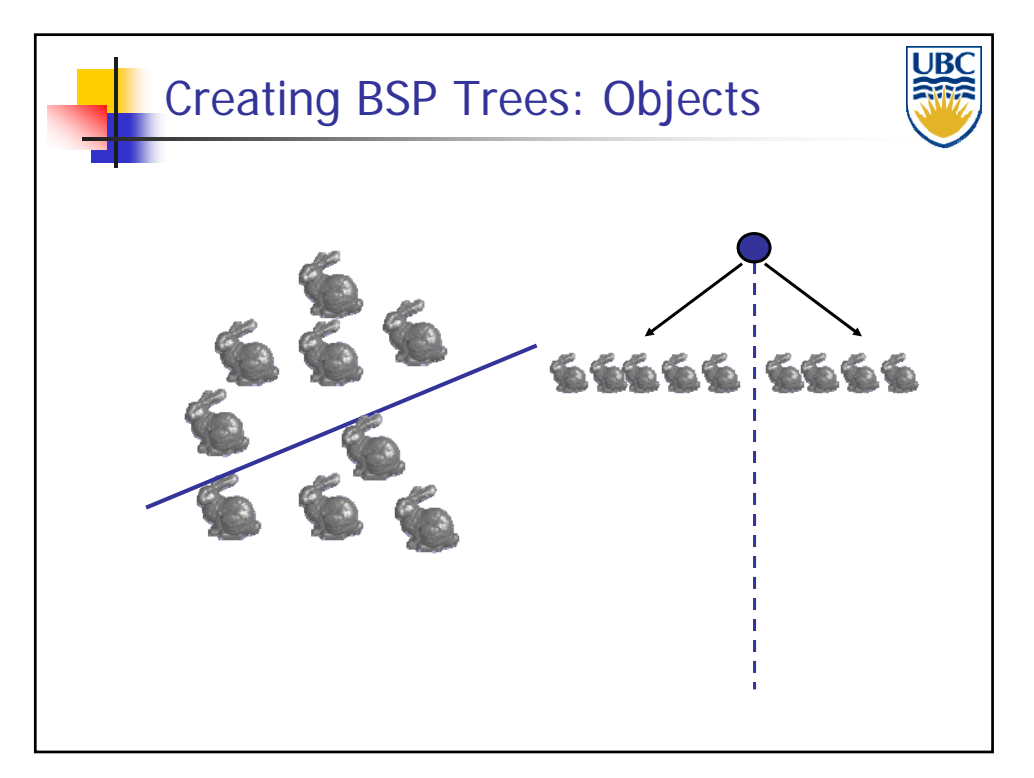

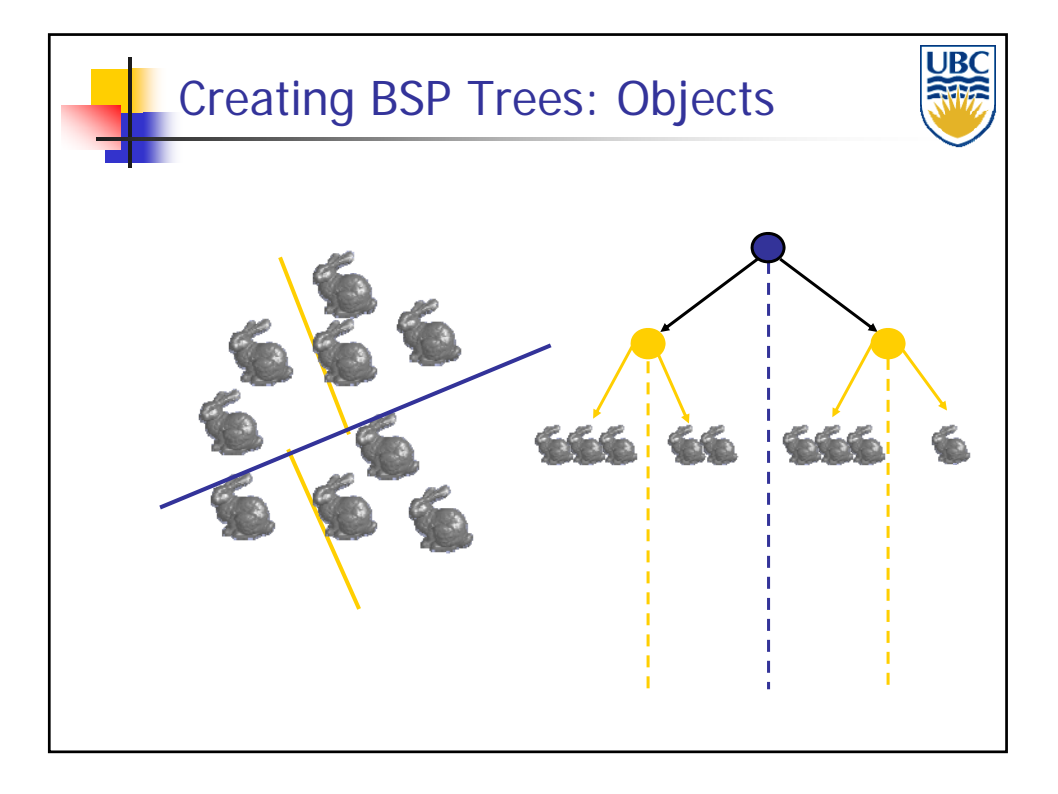

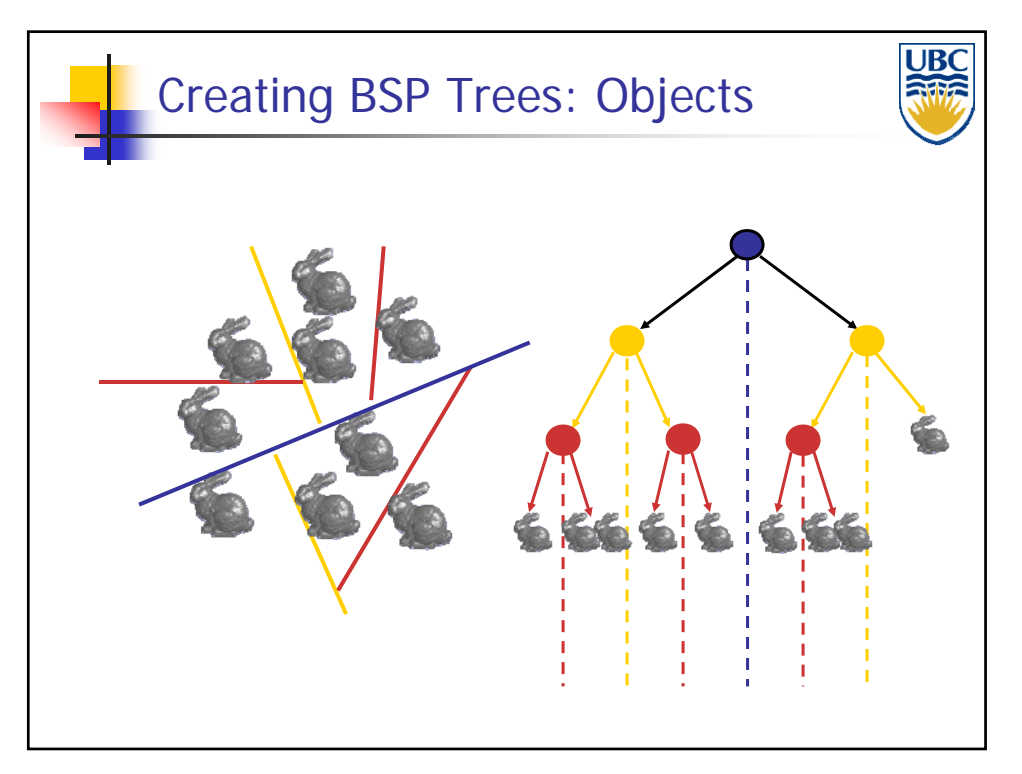

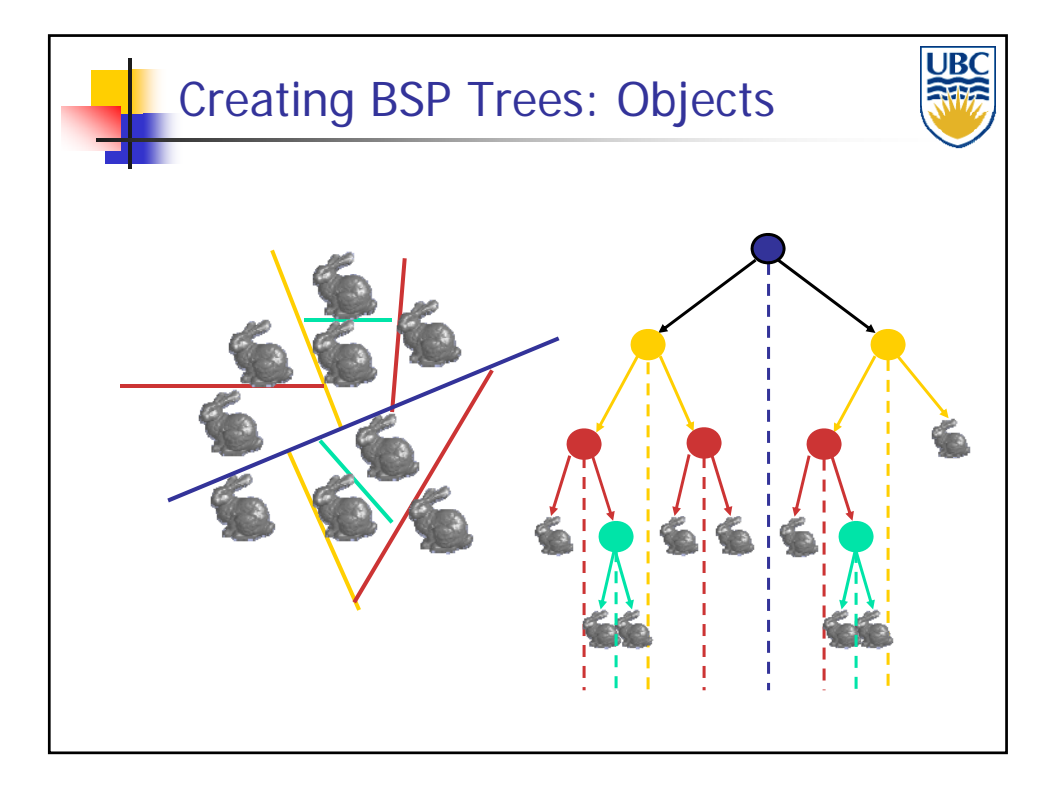

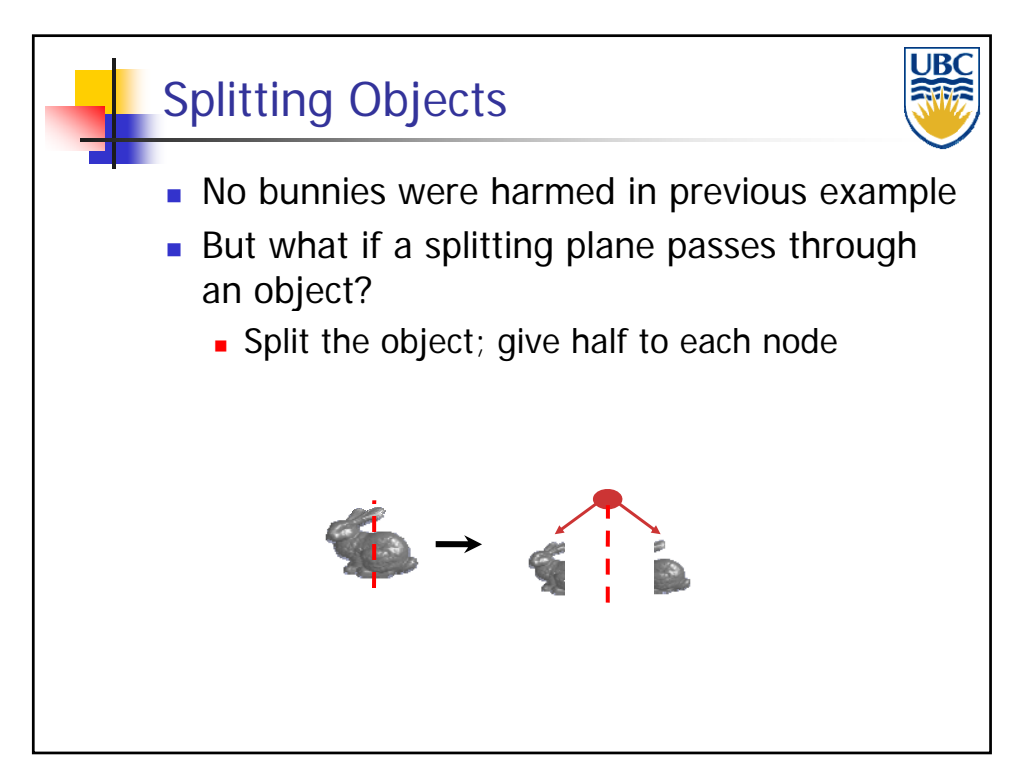

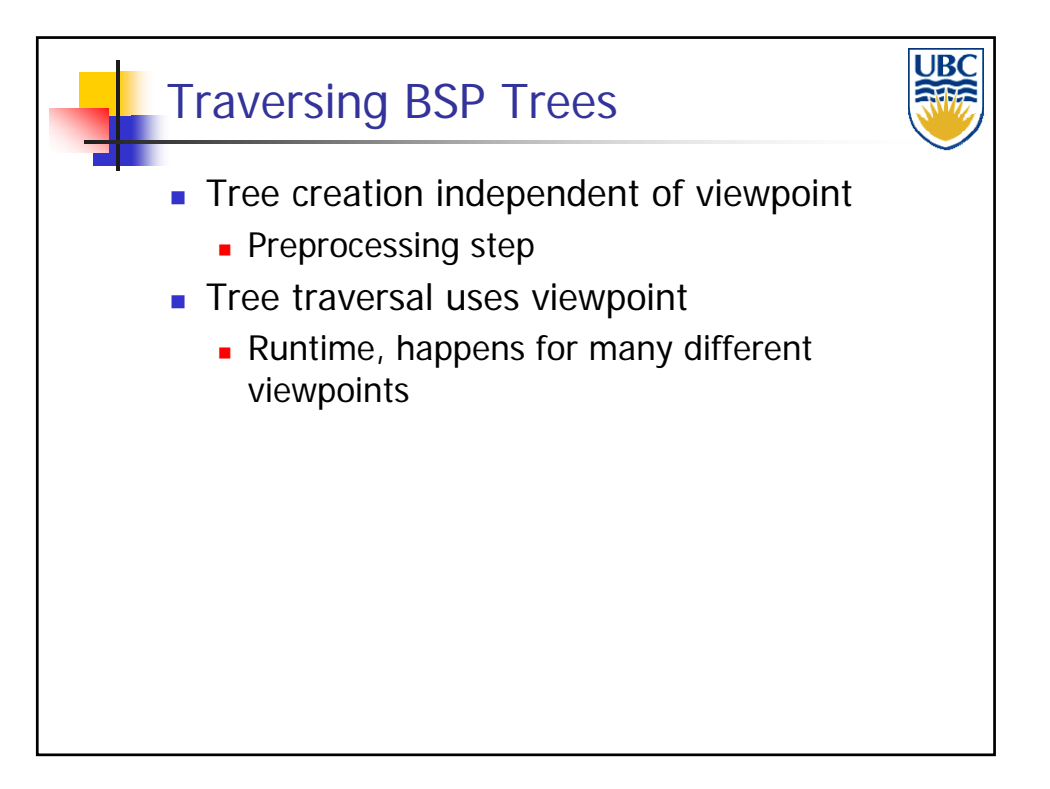

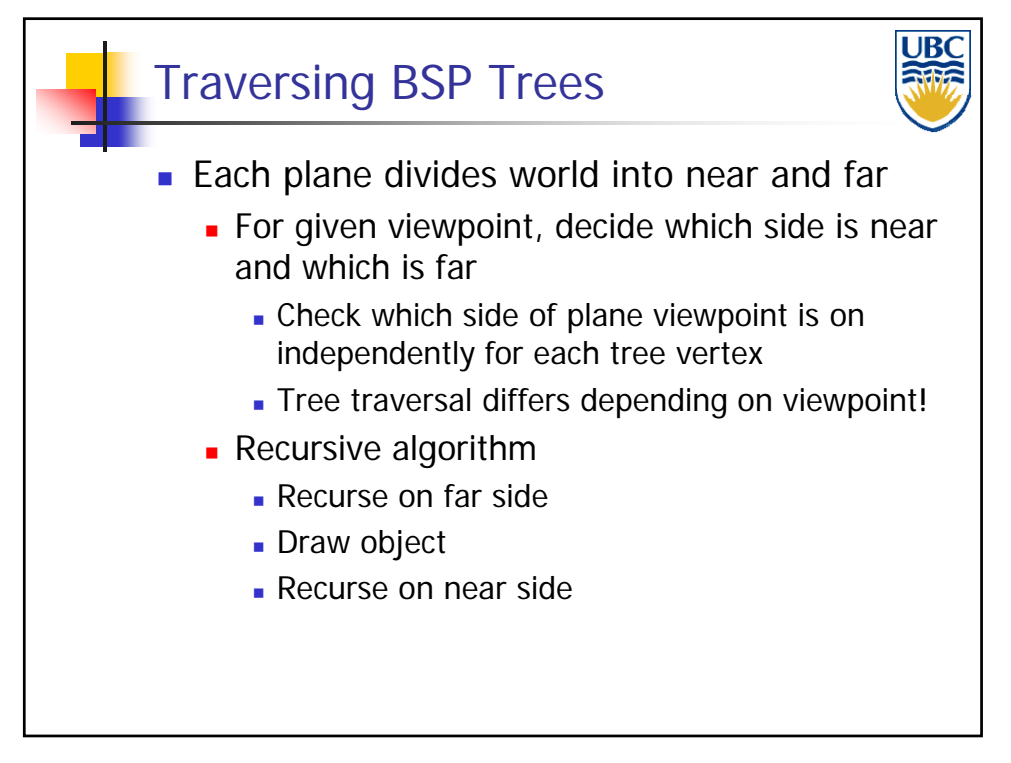

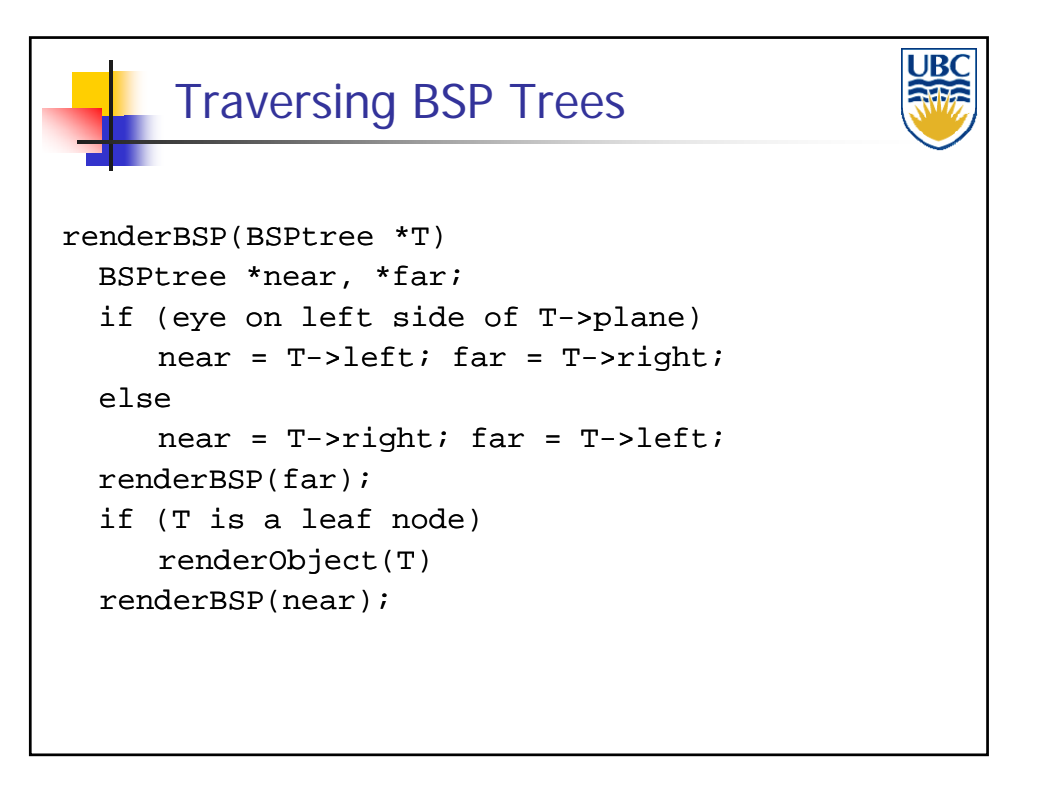

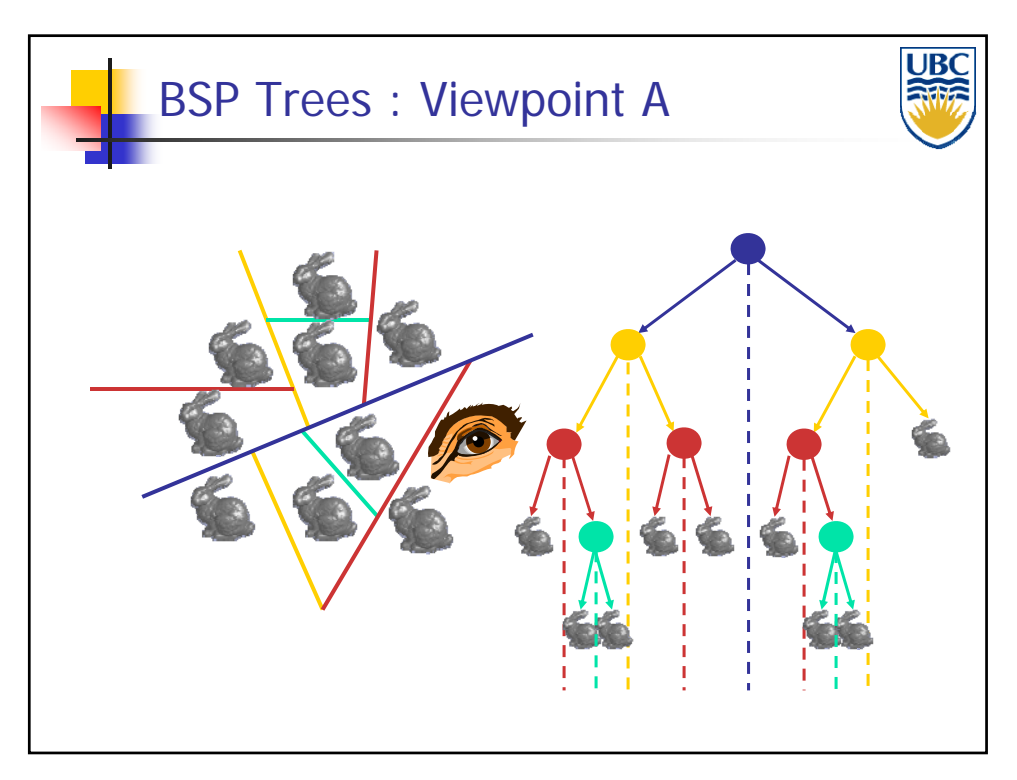

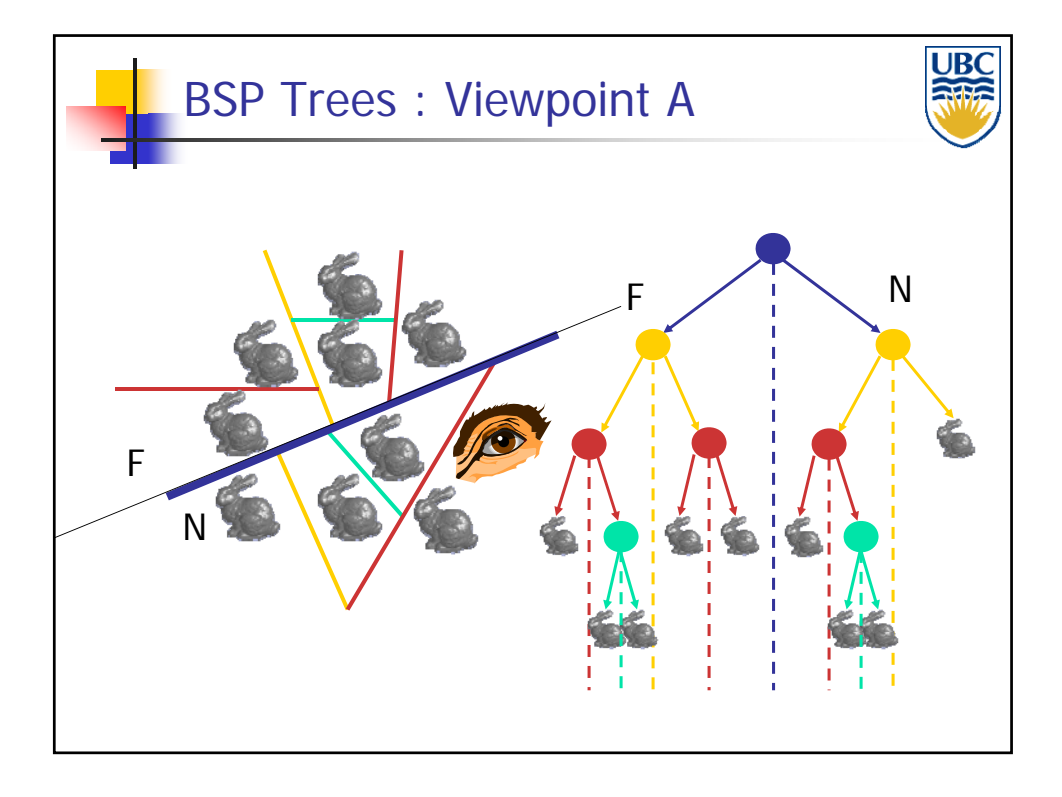

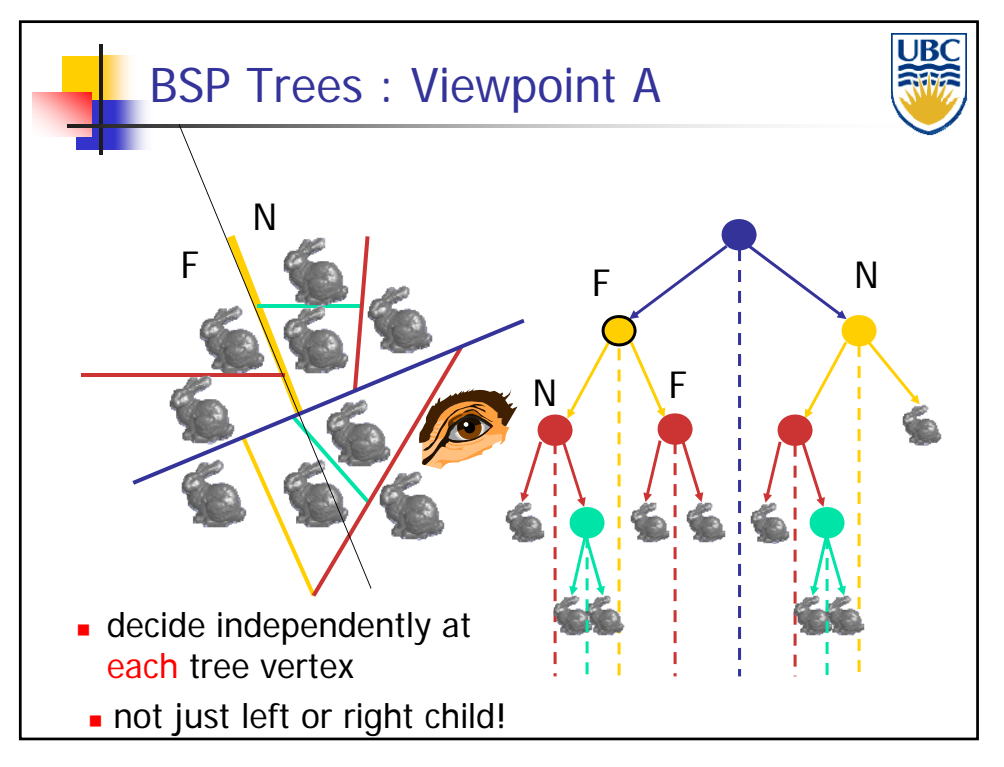

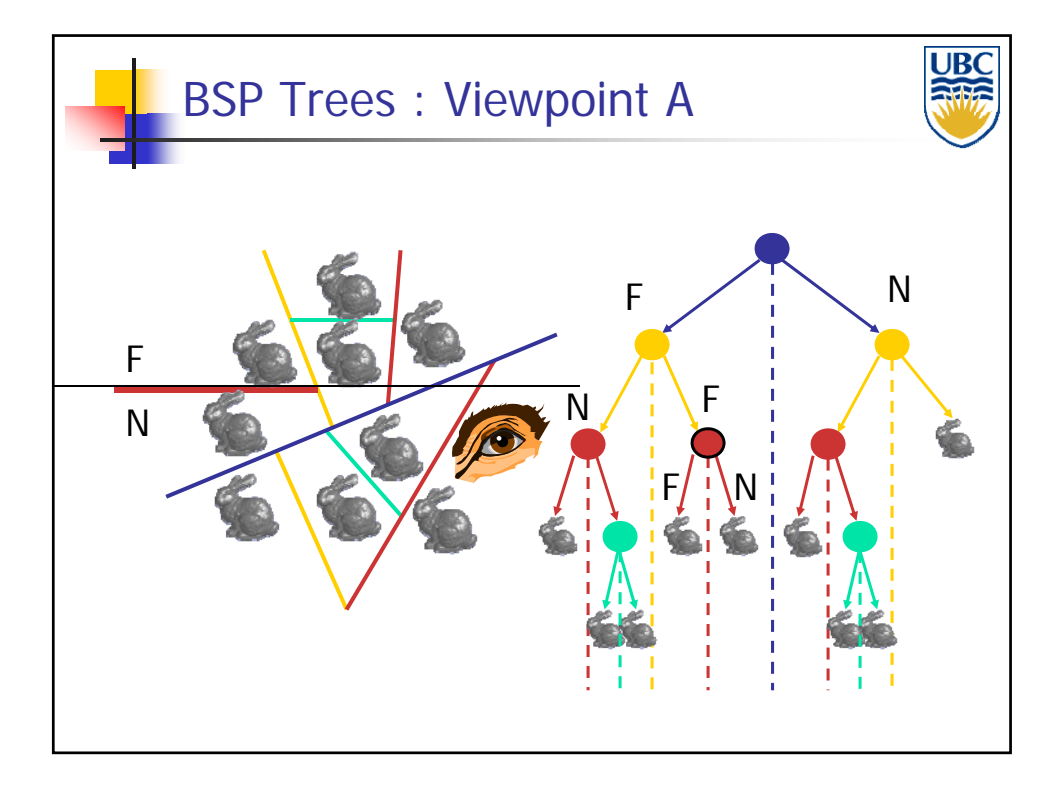

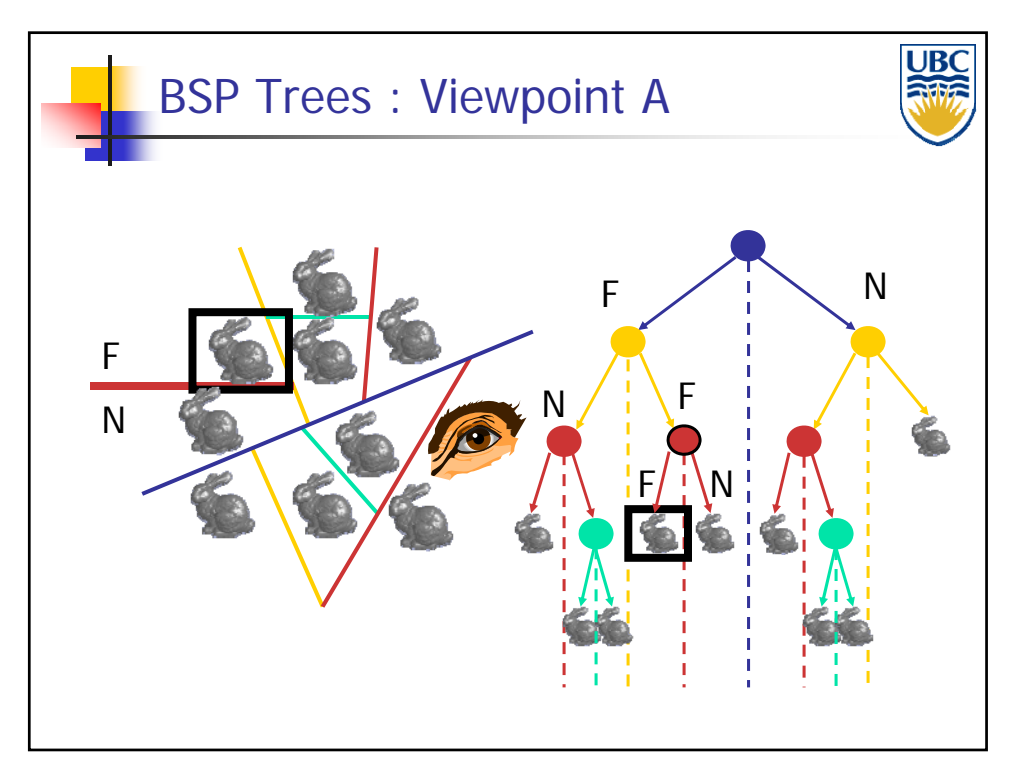

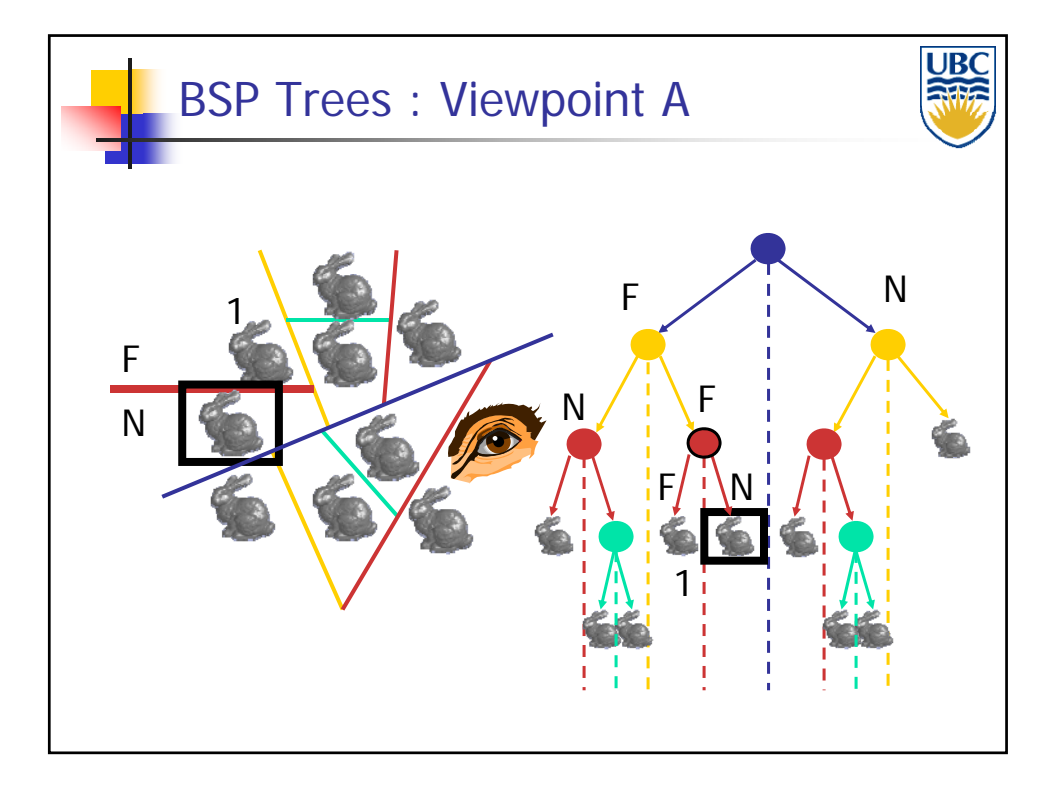

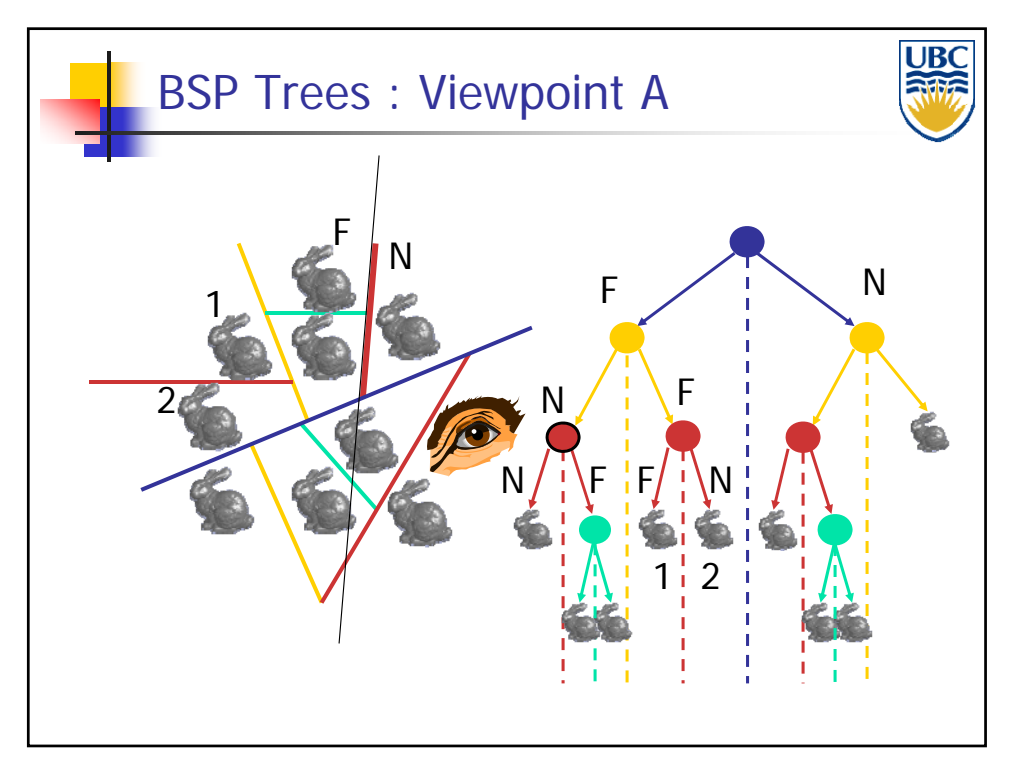

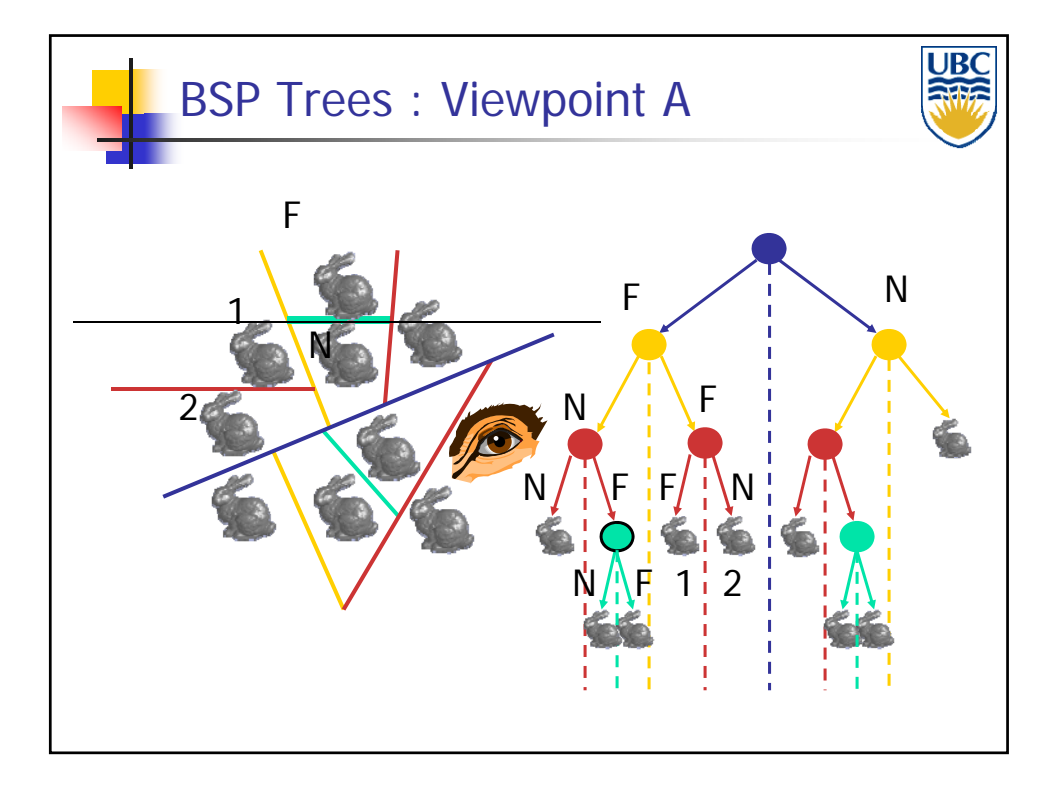

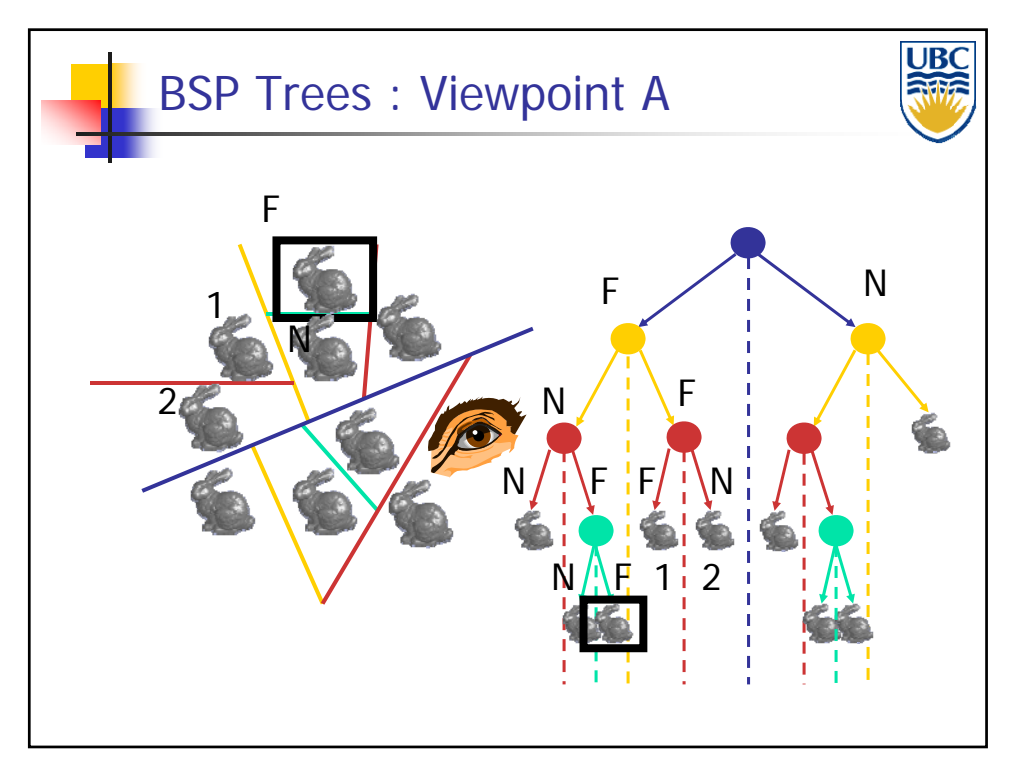

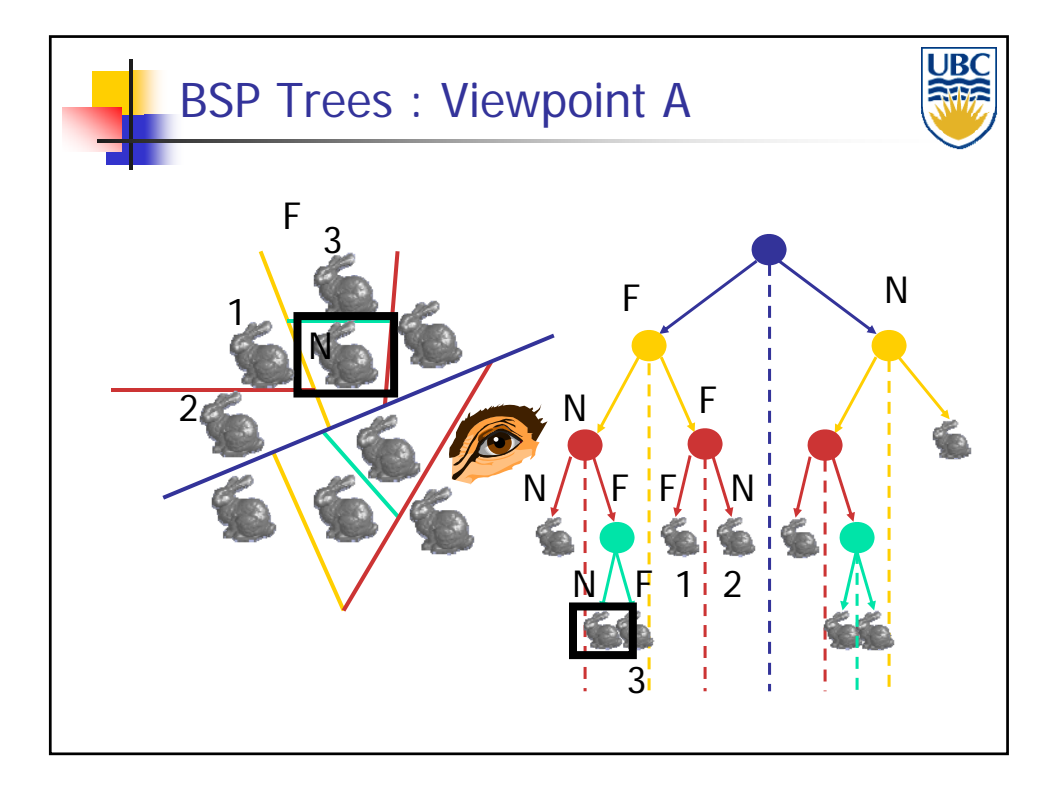

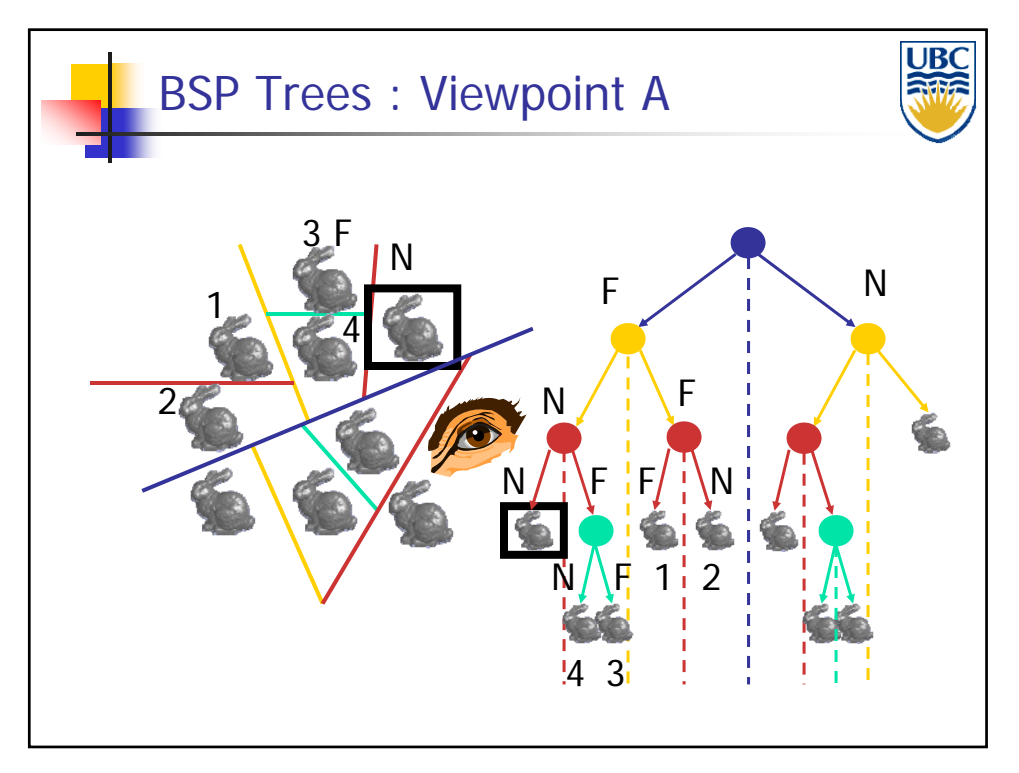

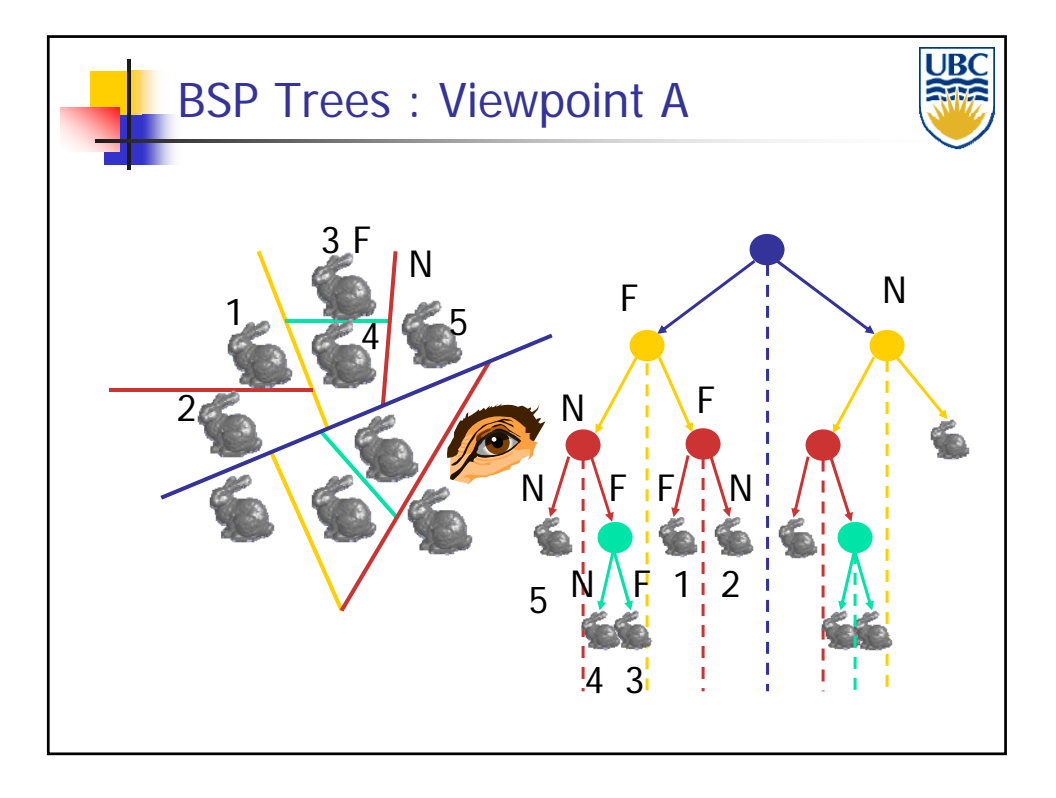

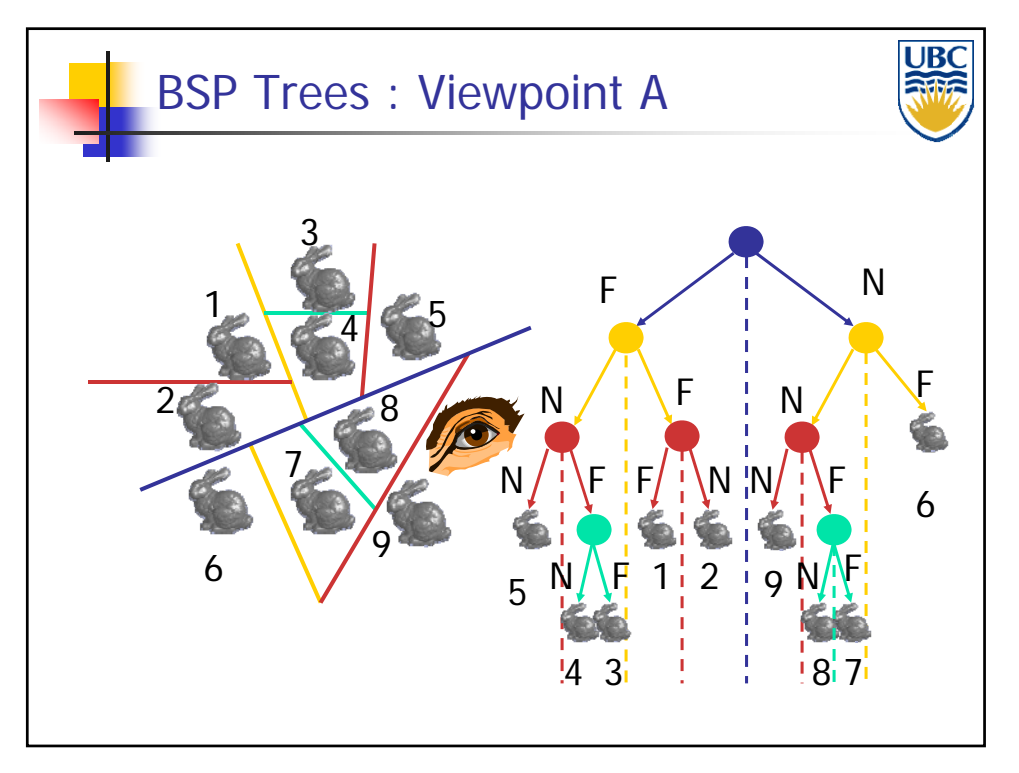

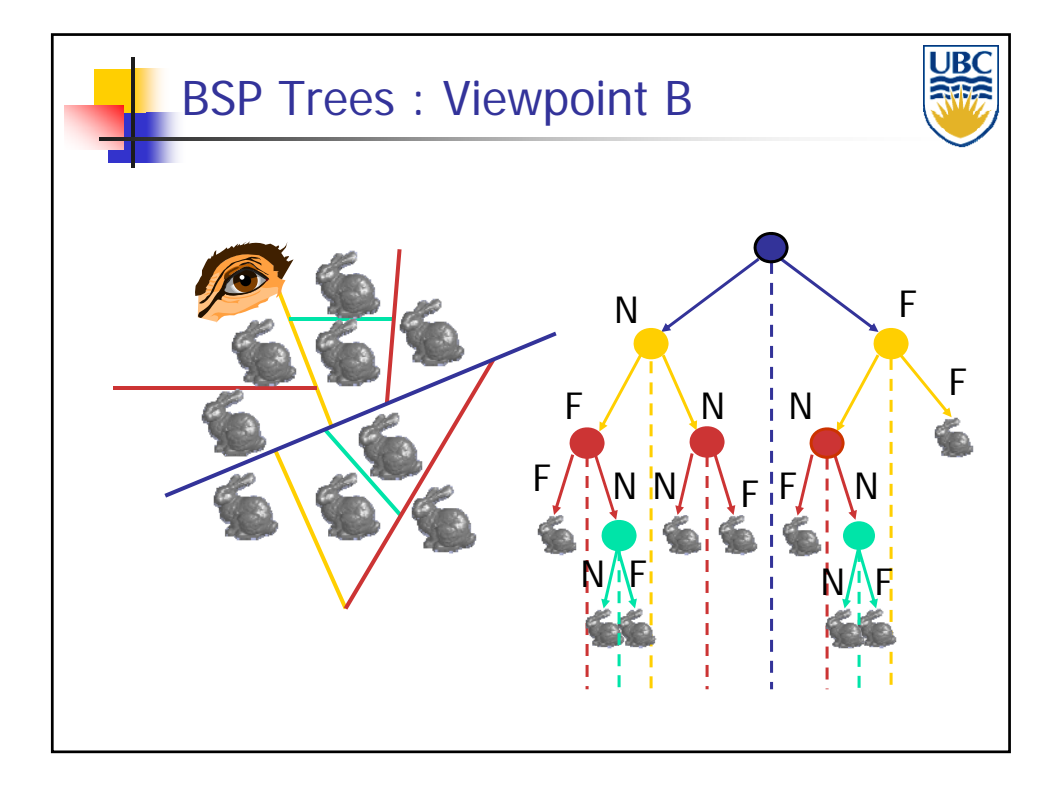

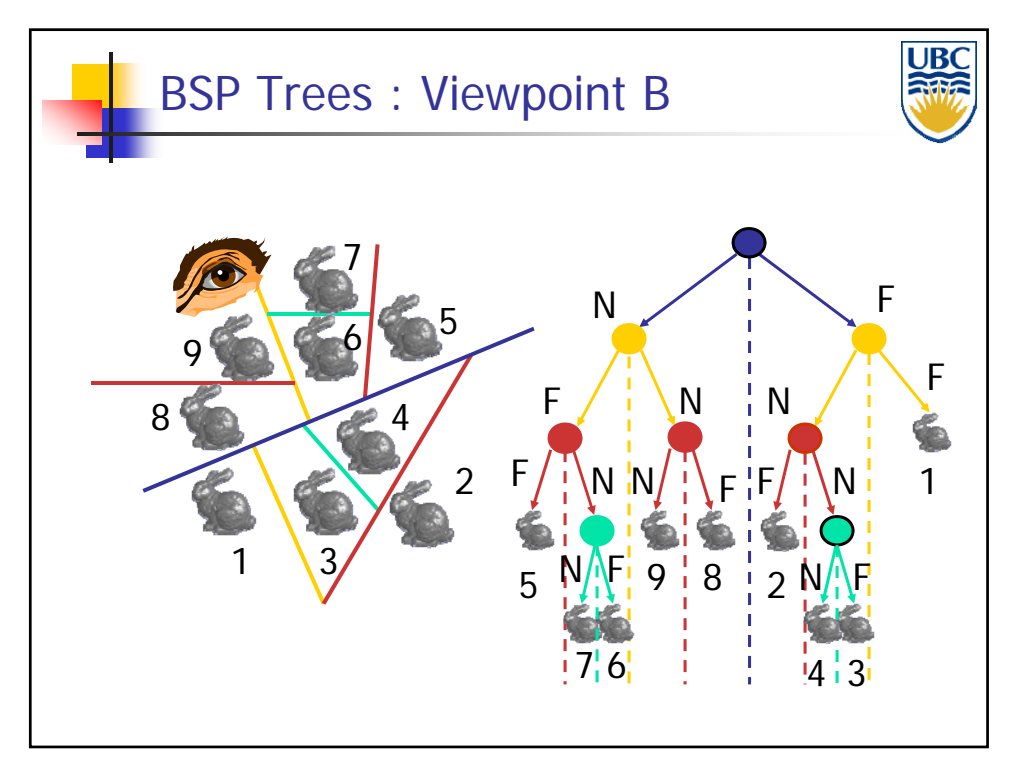

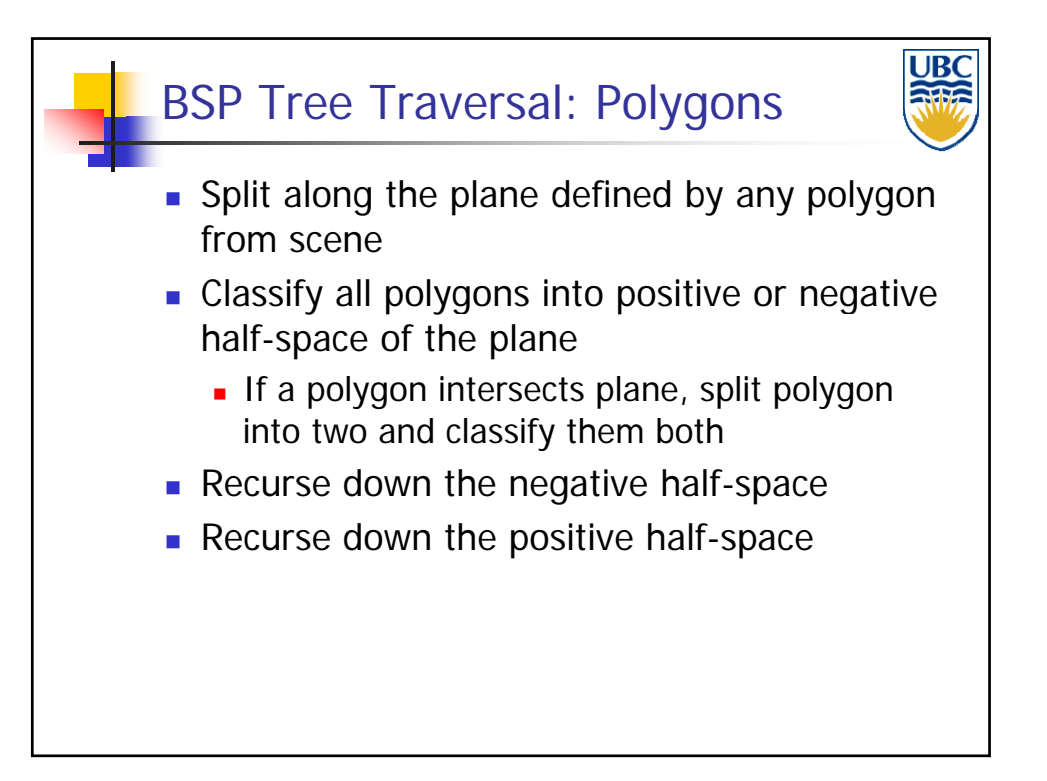

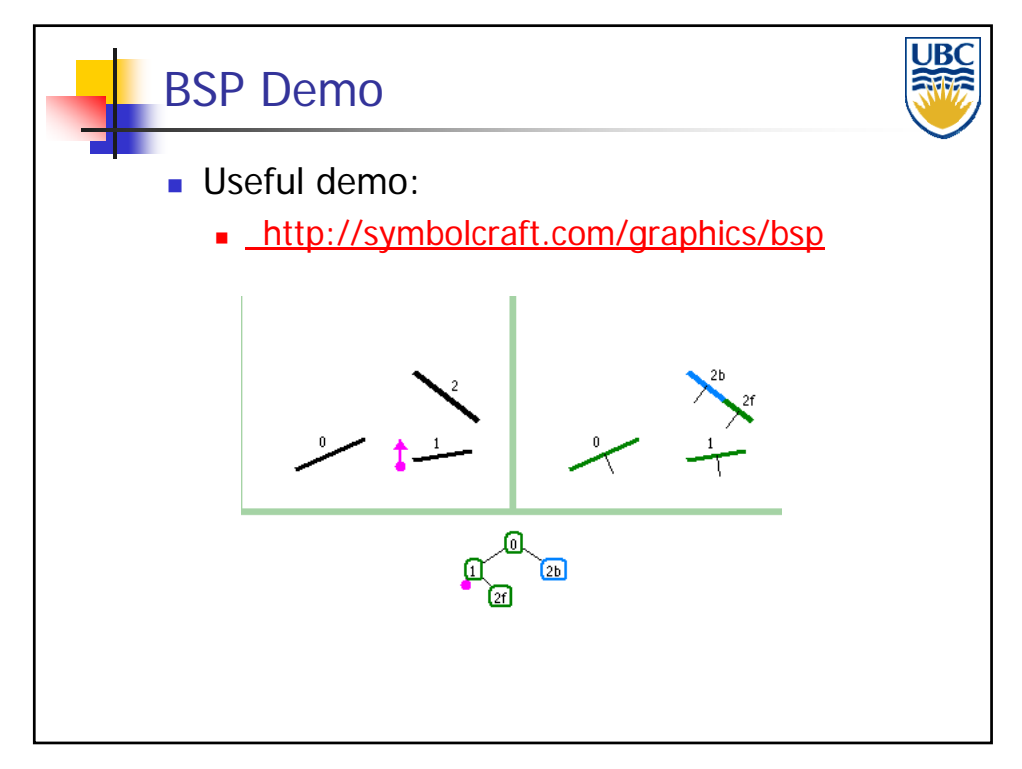

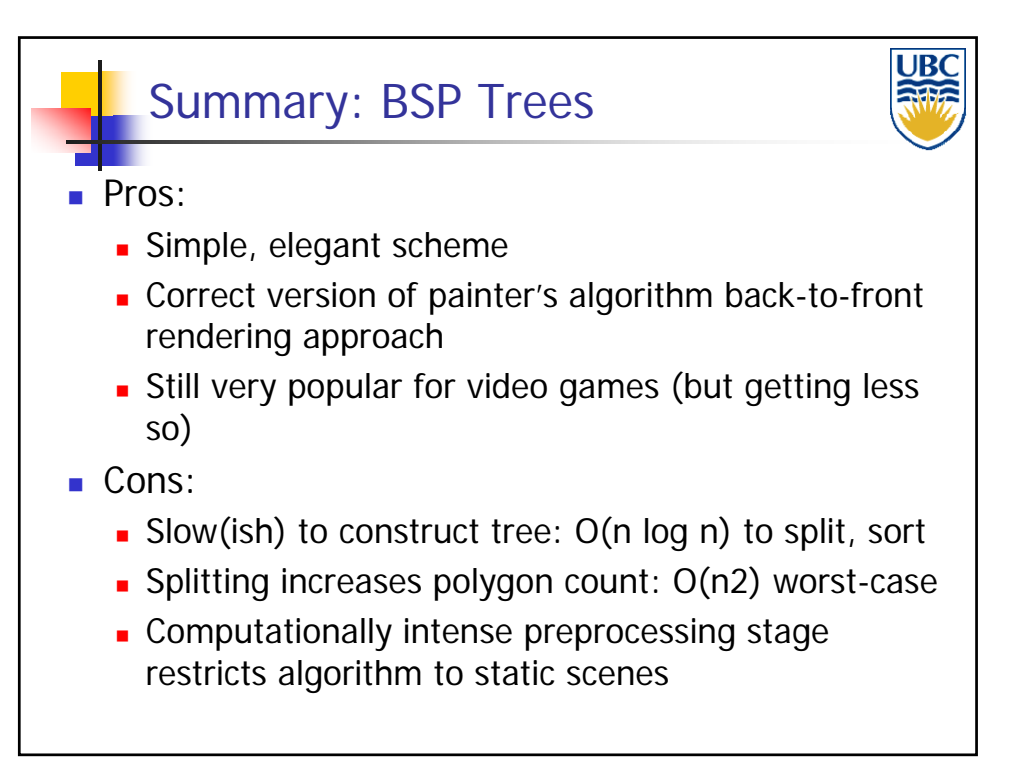